# **American Express @ Work**

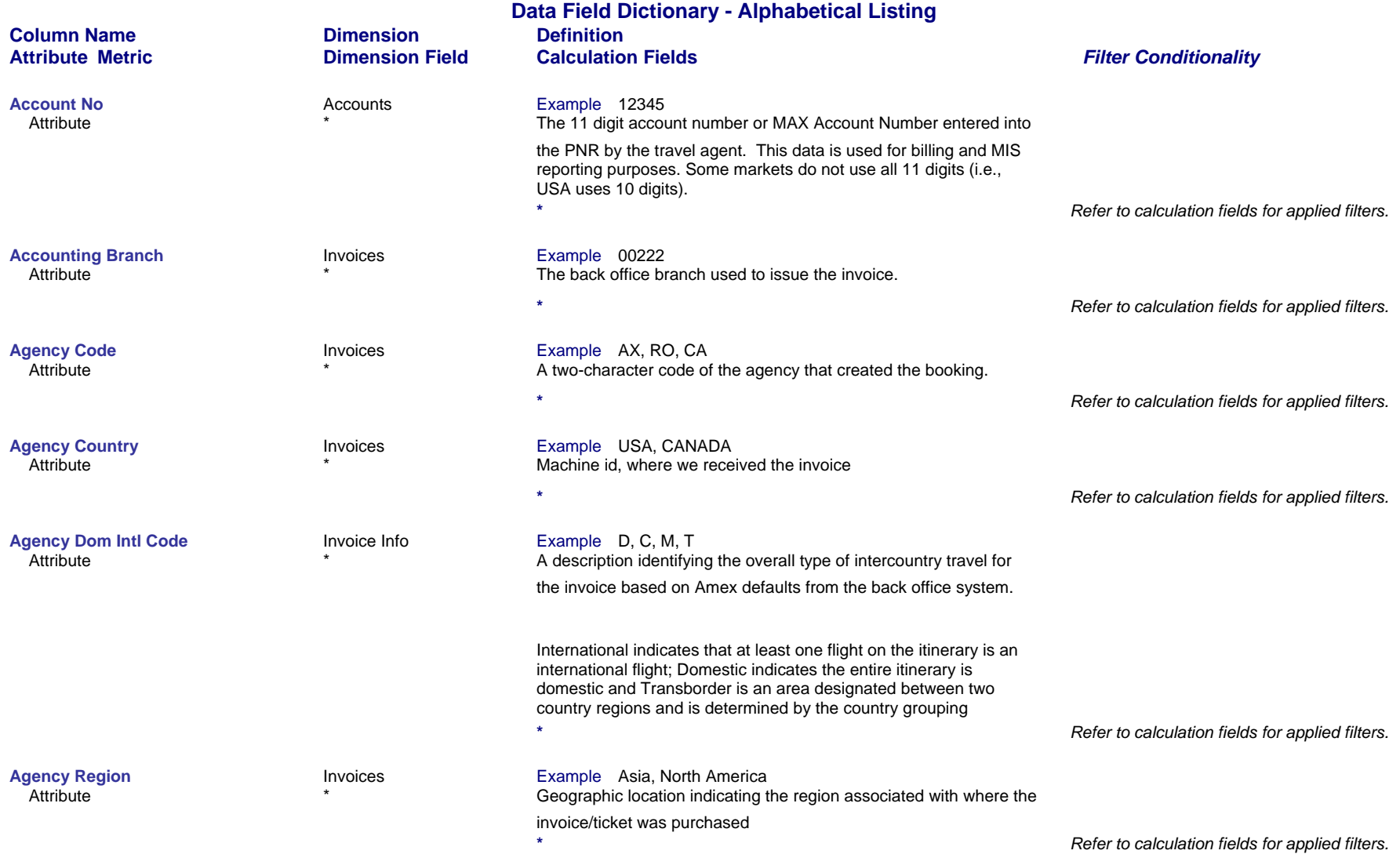

*Page 1 of 70 revised 10/24/200*

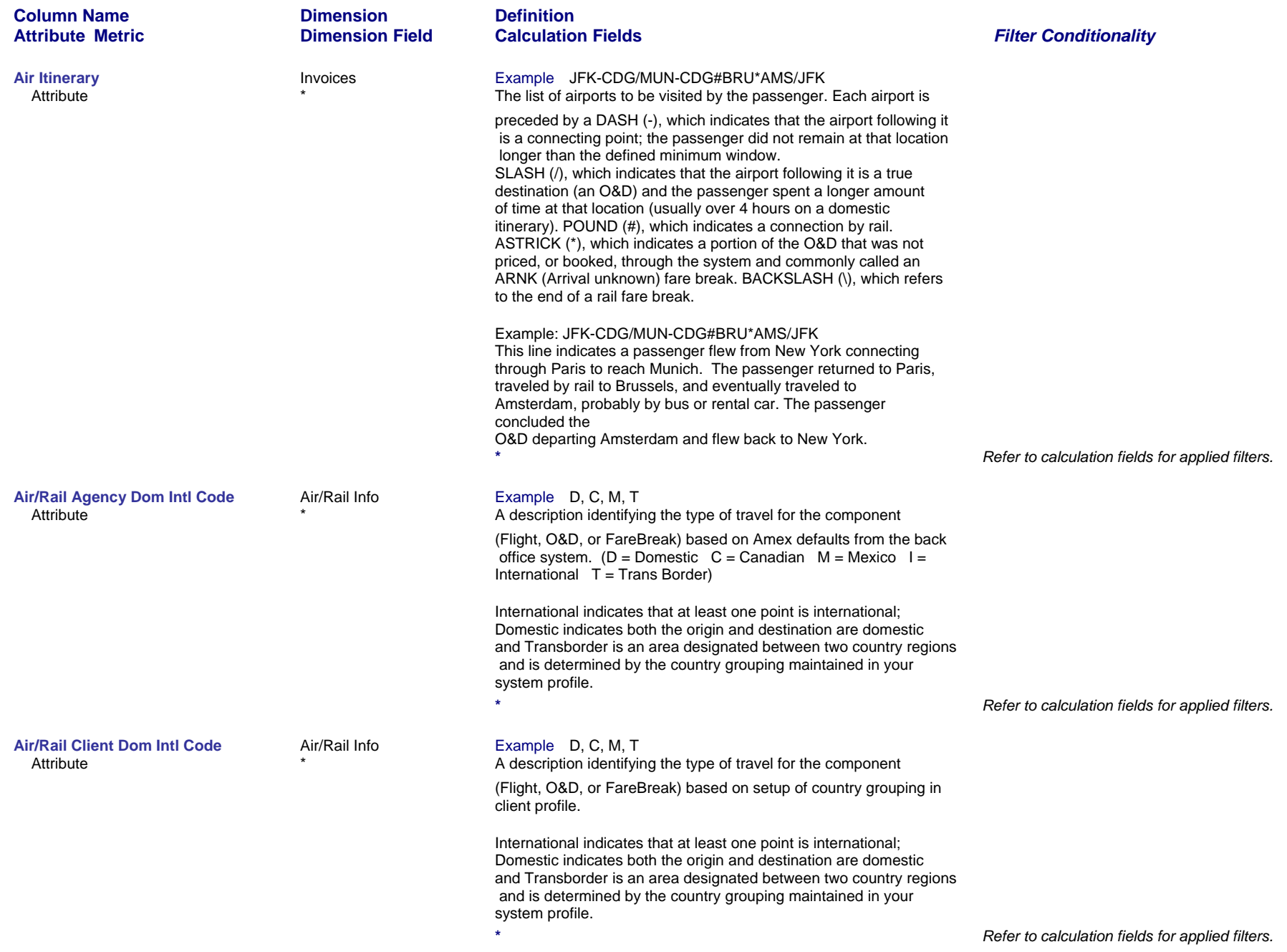

*Page 2 of 70 revised 10/24/200*

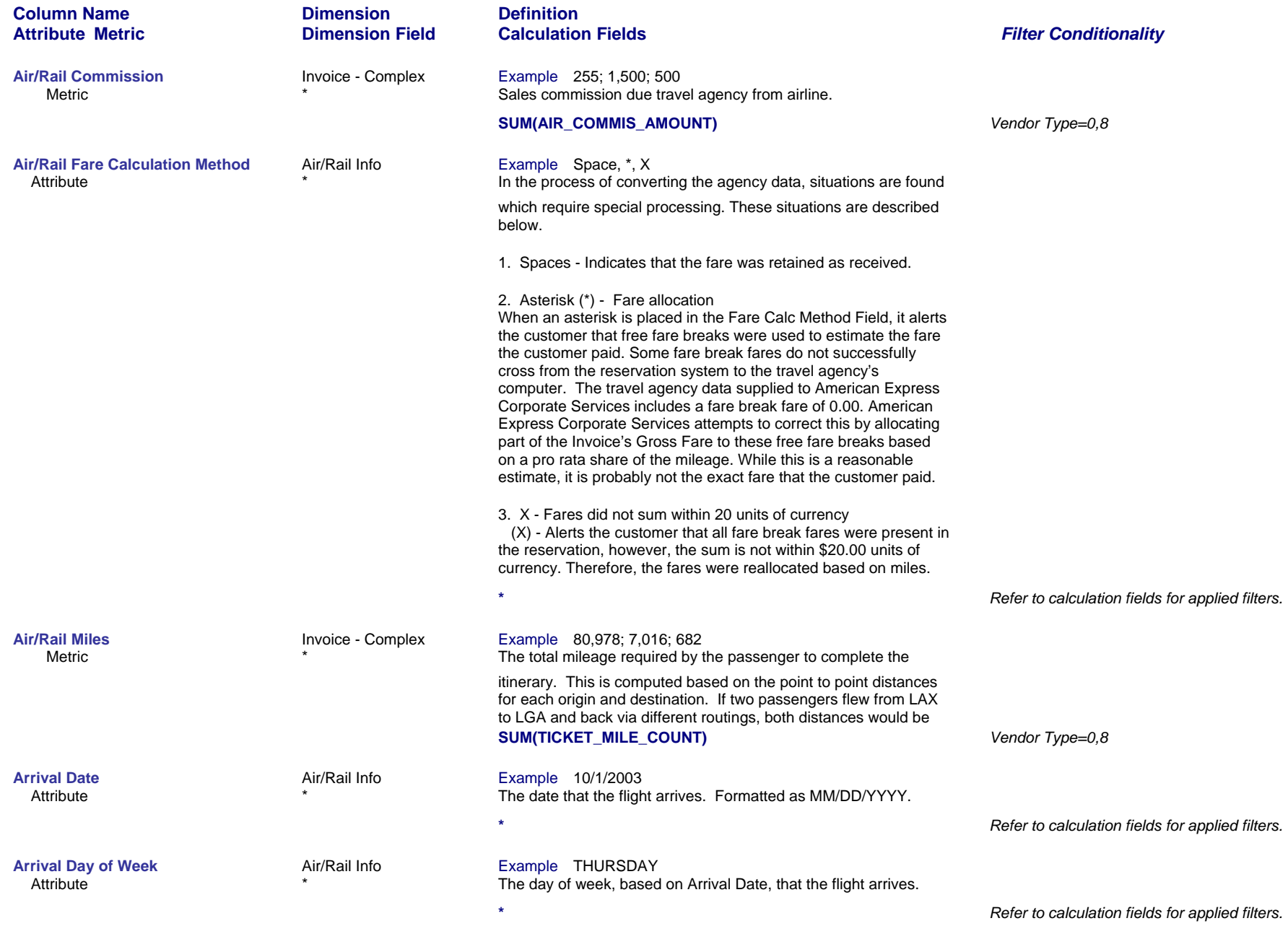

*Page 3 of 70 revised 10/24/200*

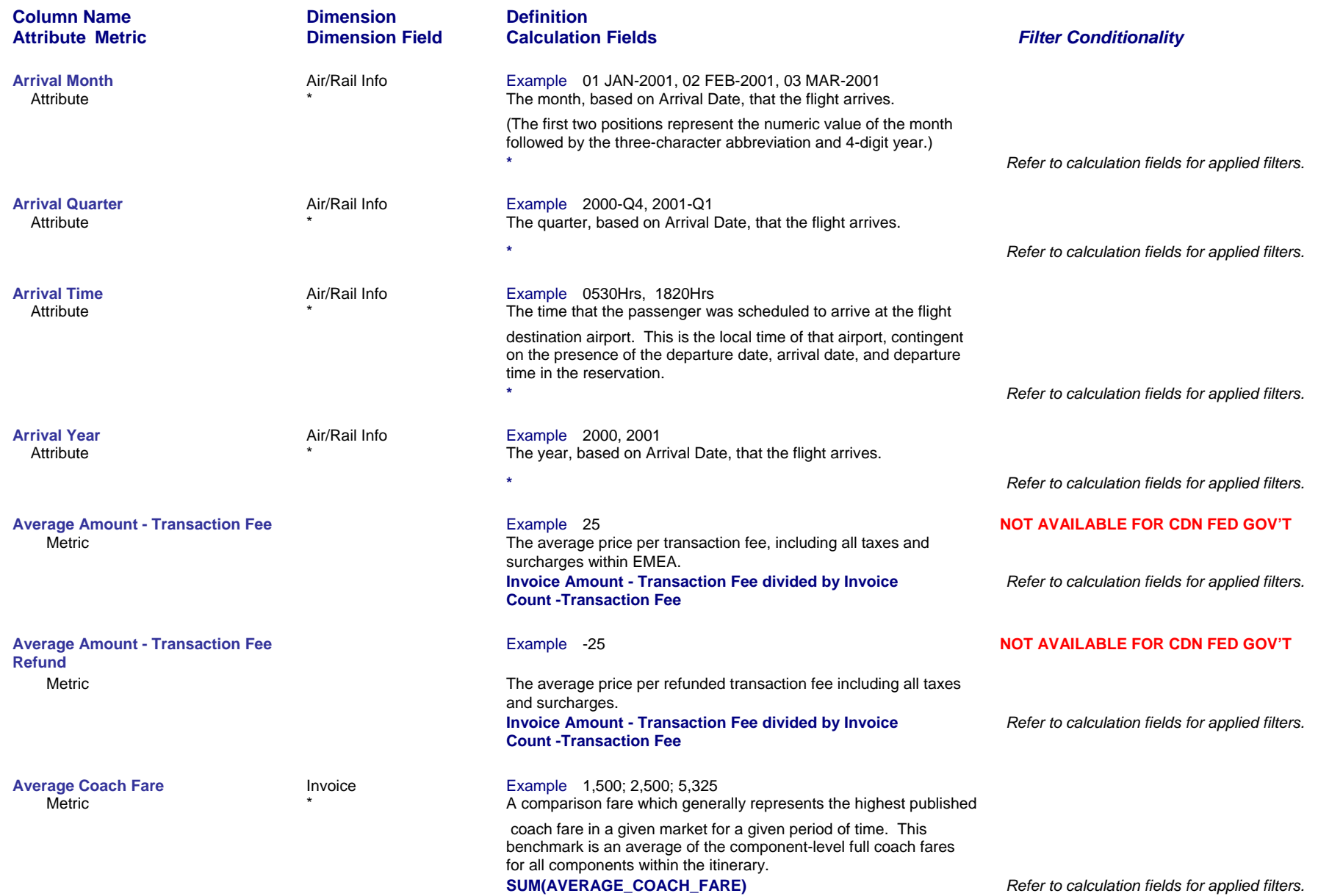

*Page 4 of 70 revised 10/24/200*

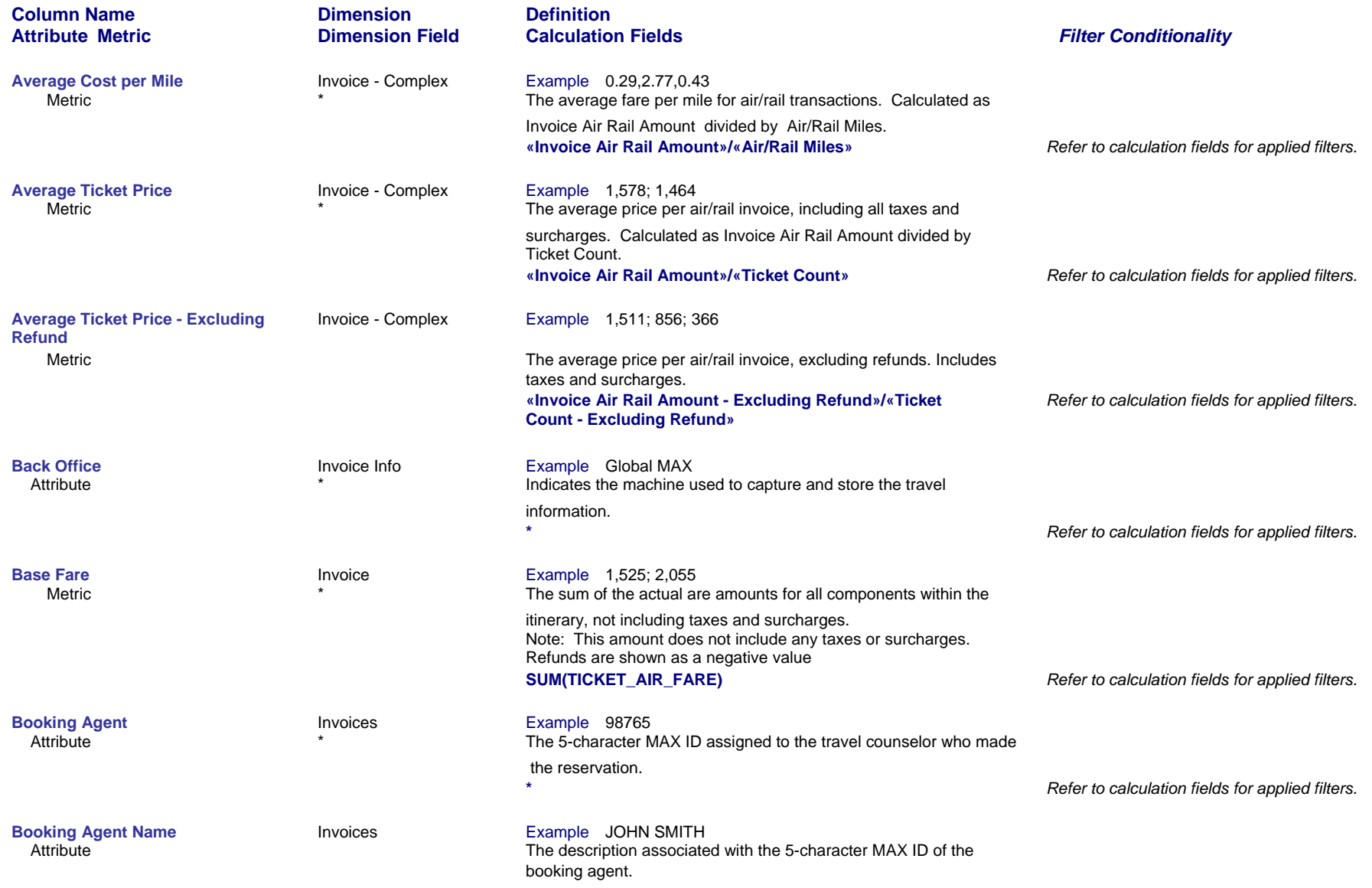

*Page 5 of 70 revised 10/24/200*

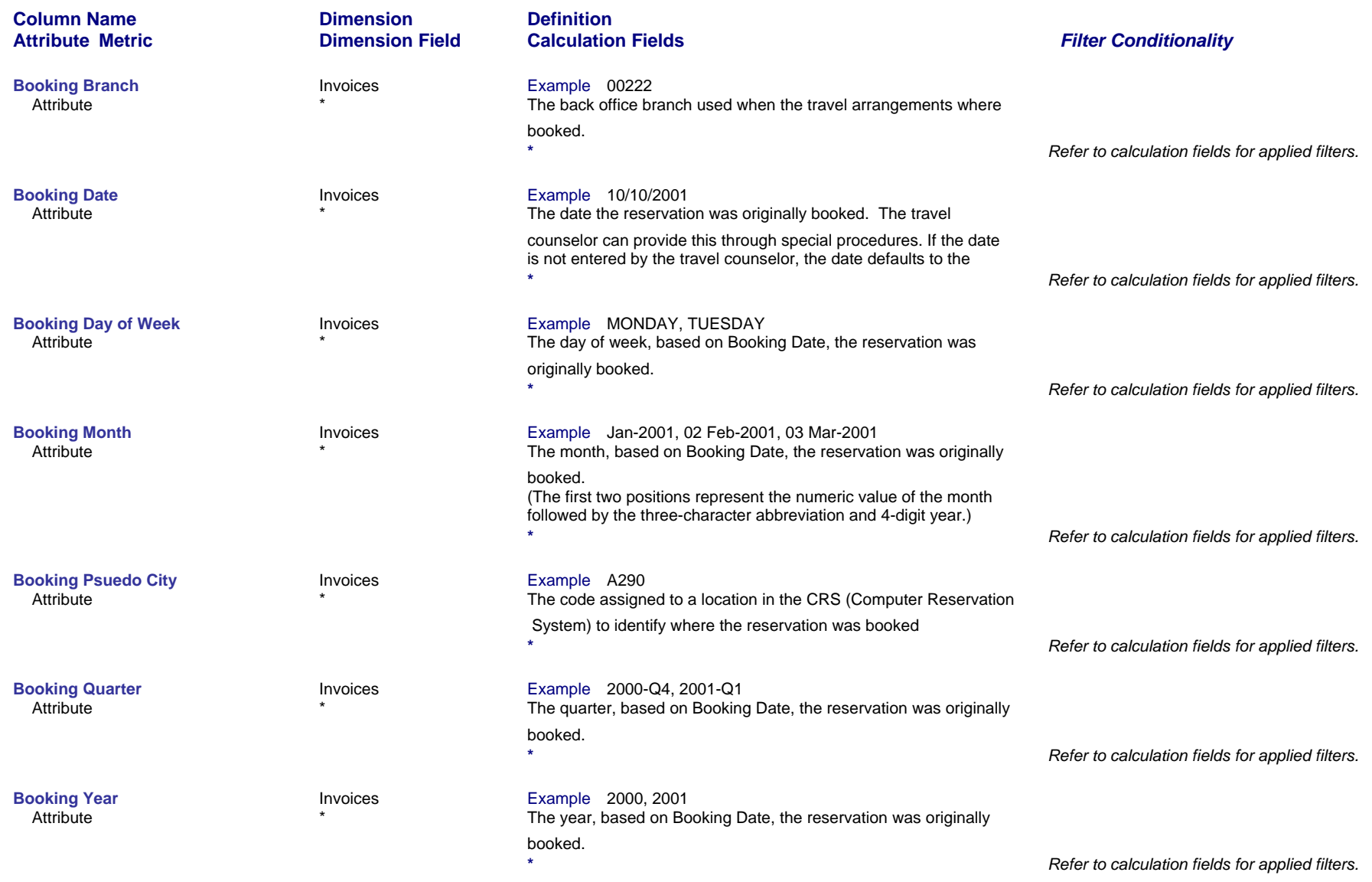

*Page 6 of 70 revised 10/24/200*

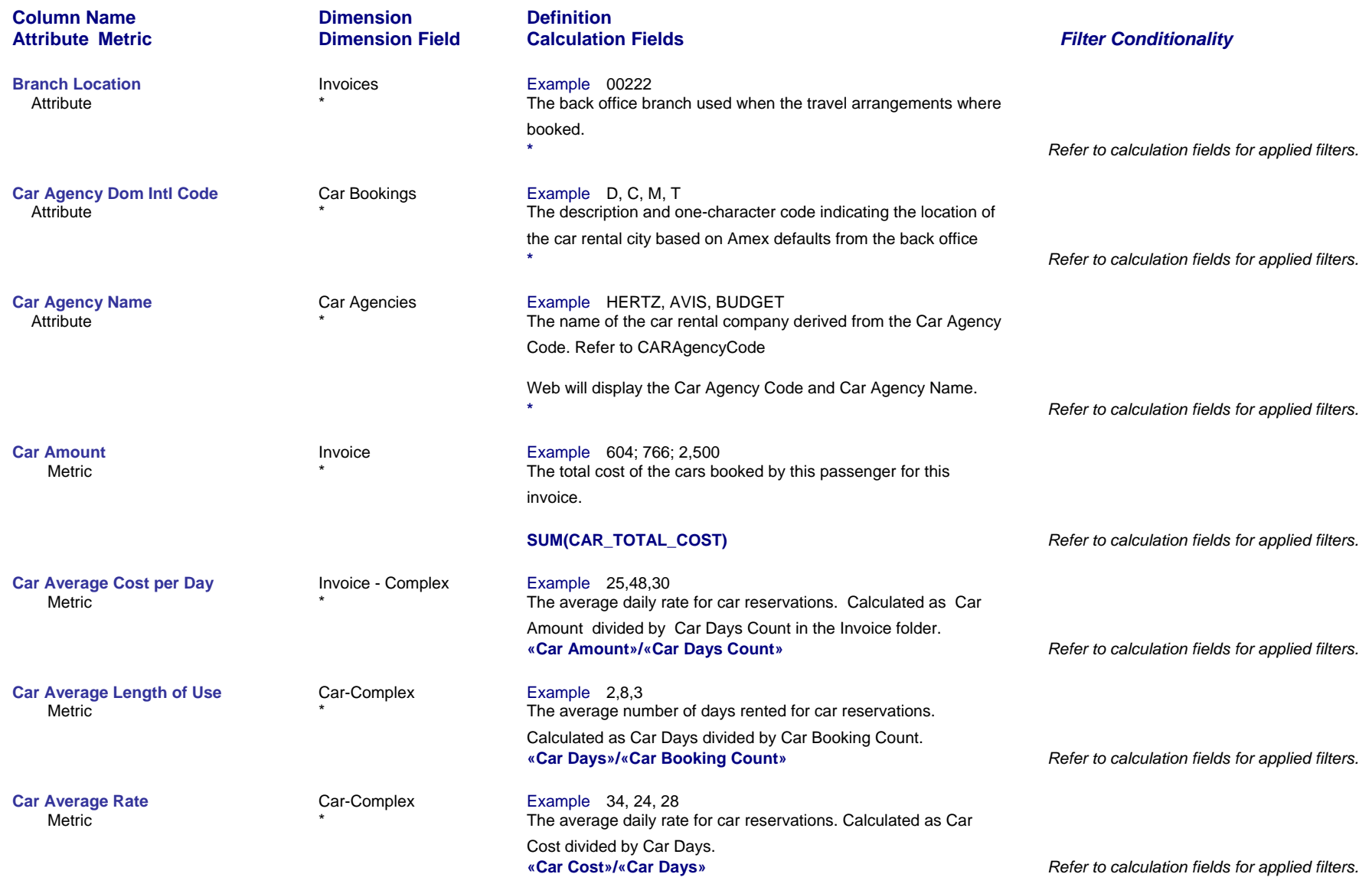

*Page 7 of 70 revised 10/24/200*

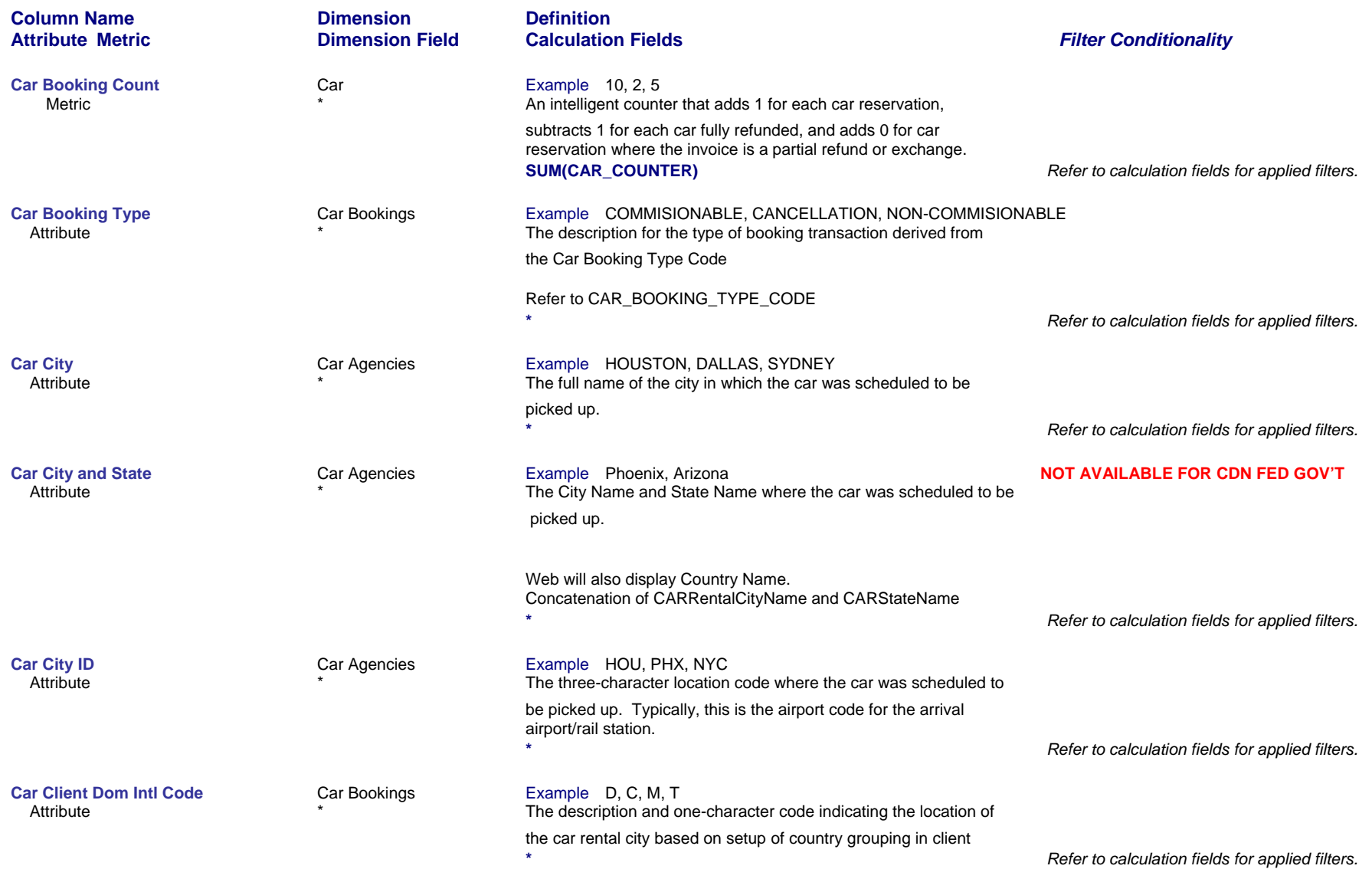

*Page 8 of 70 revised 10/24/200*

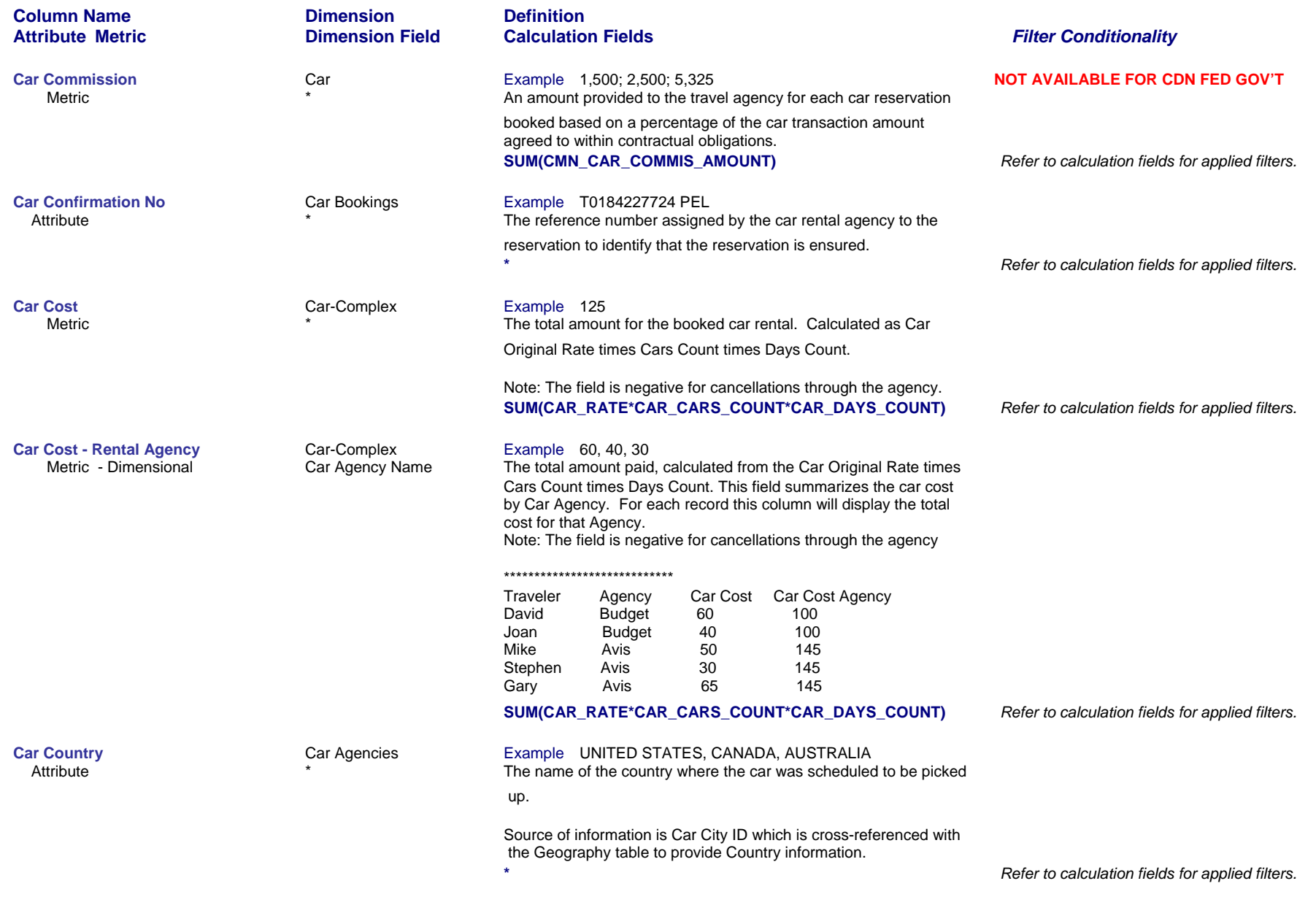

*Page 9 of 70 revised 10/24/200*

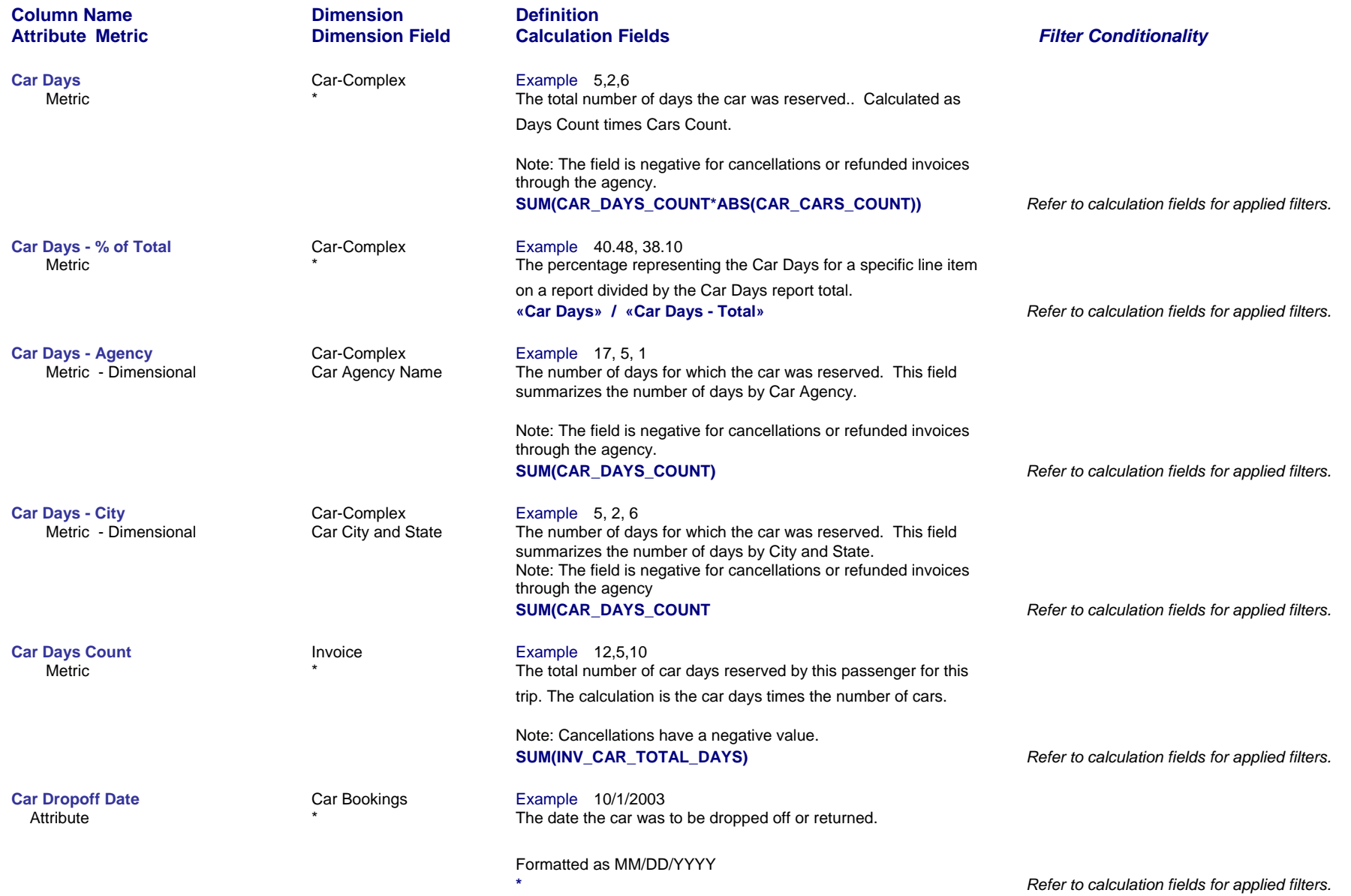

*Page 10 of 70 revised 10/24/200*

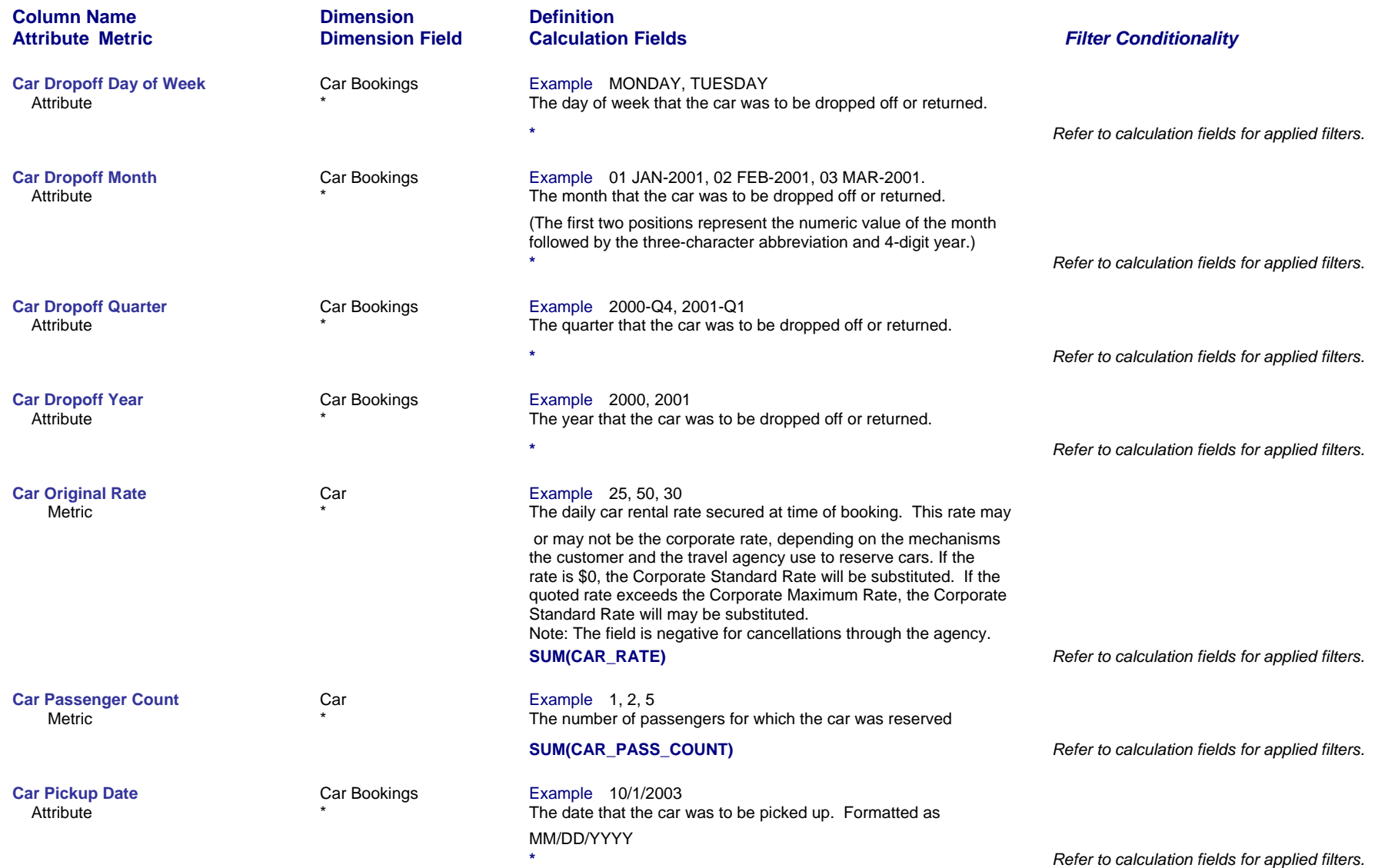

*Page 11 of 70 revised 10/24/200*

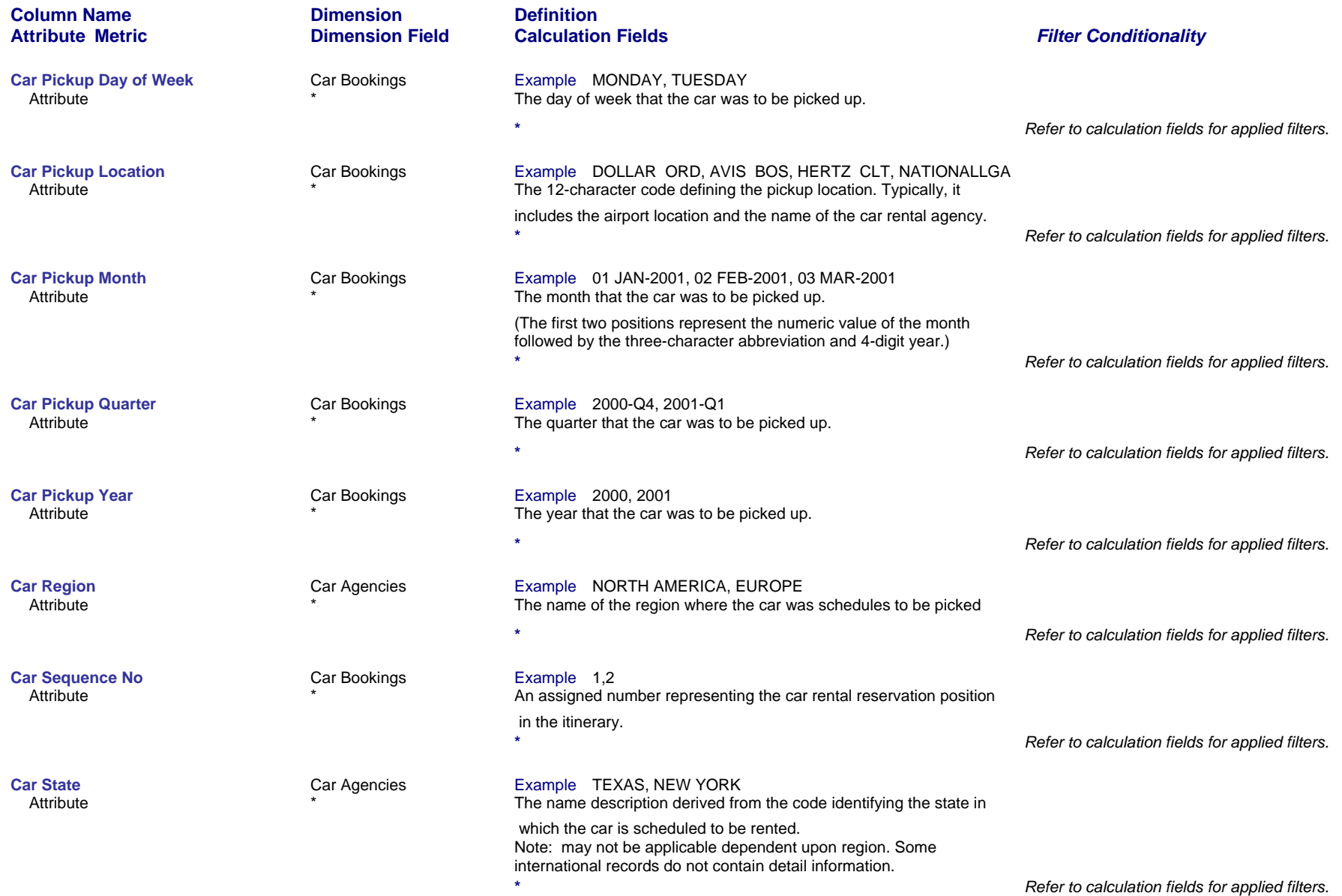

*Page 12 of 70 revised 10/24/200*

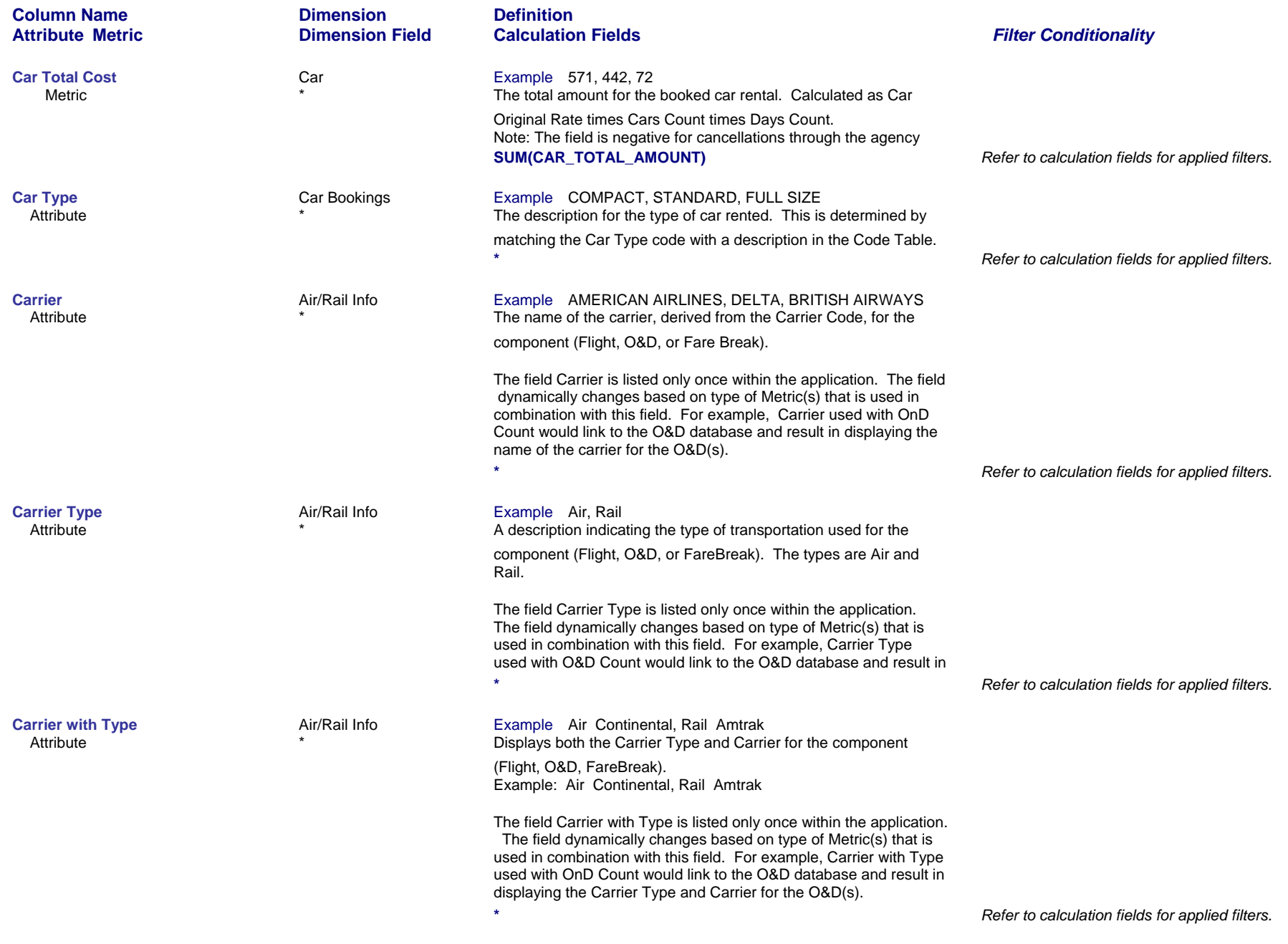

*Page 13 of 70 revised 10/24/200*

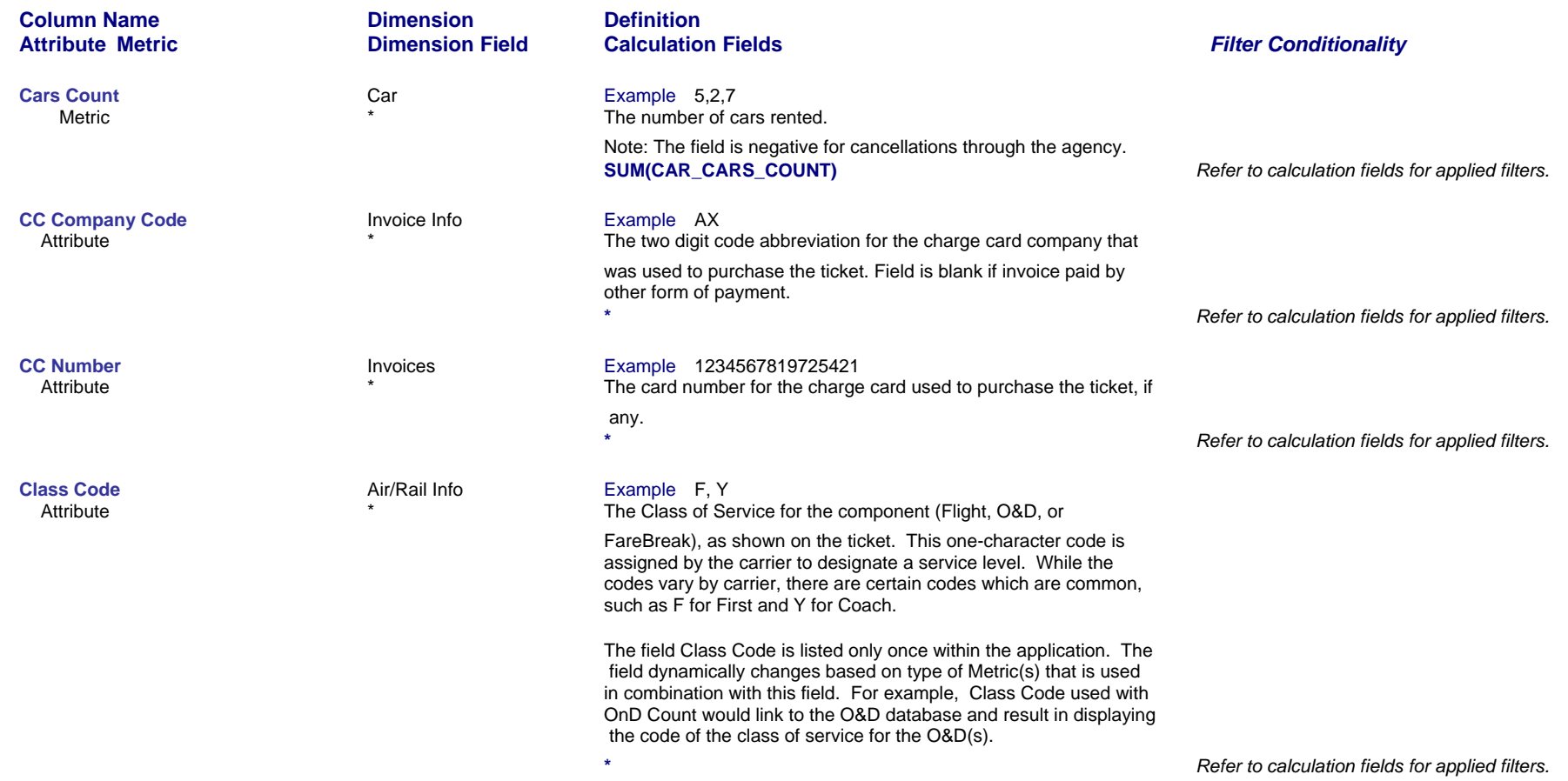

*Page 14 of 70 revised 10/24/200*

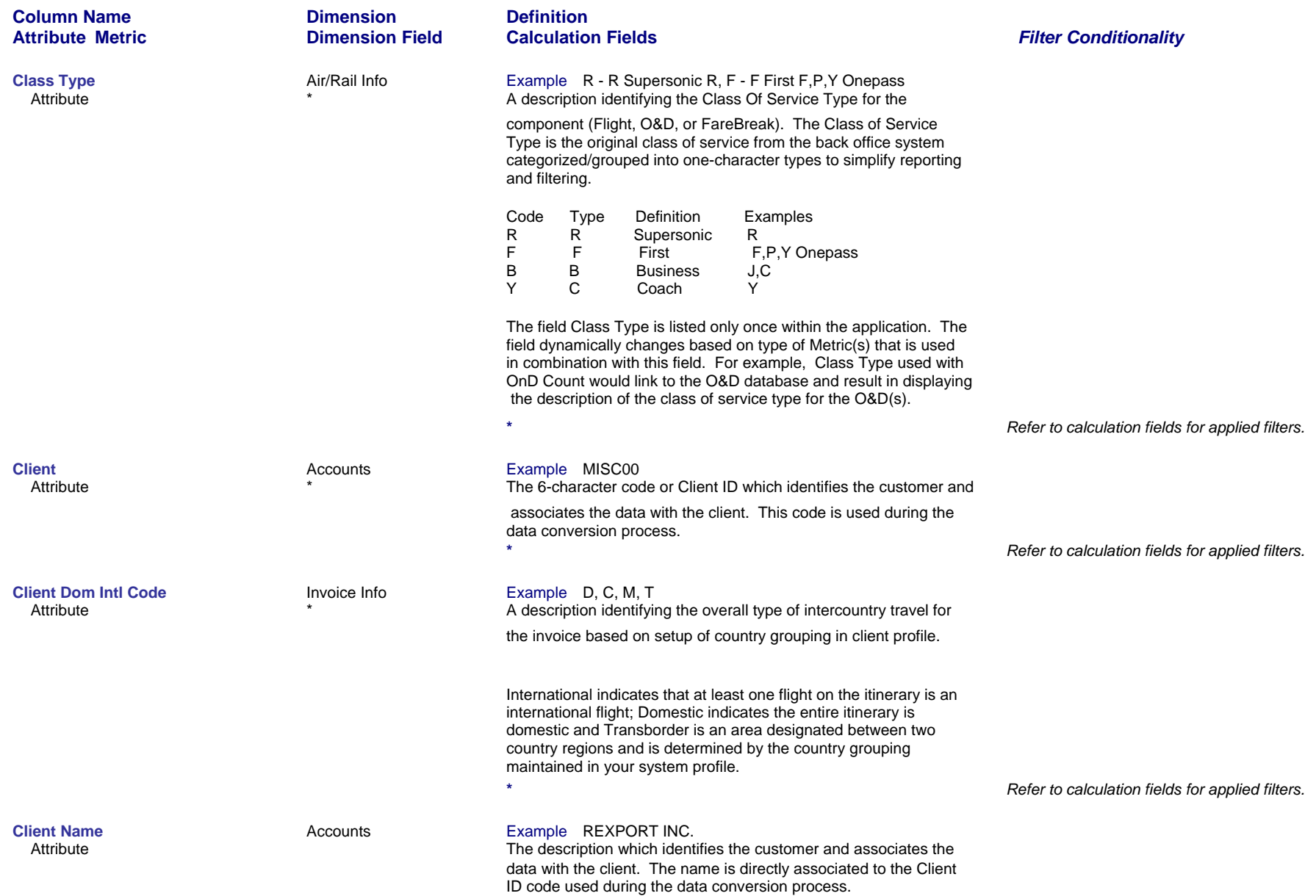

*Page 15 of 70 revised 10/24/200*

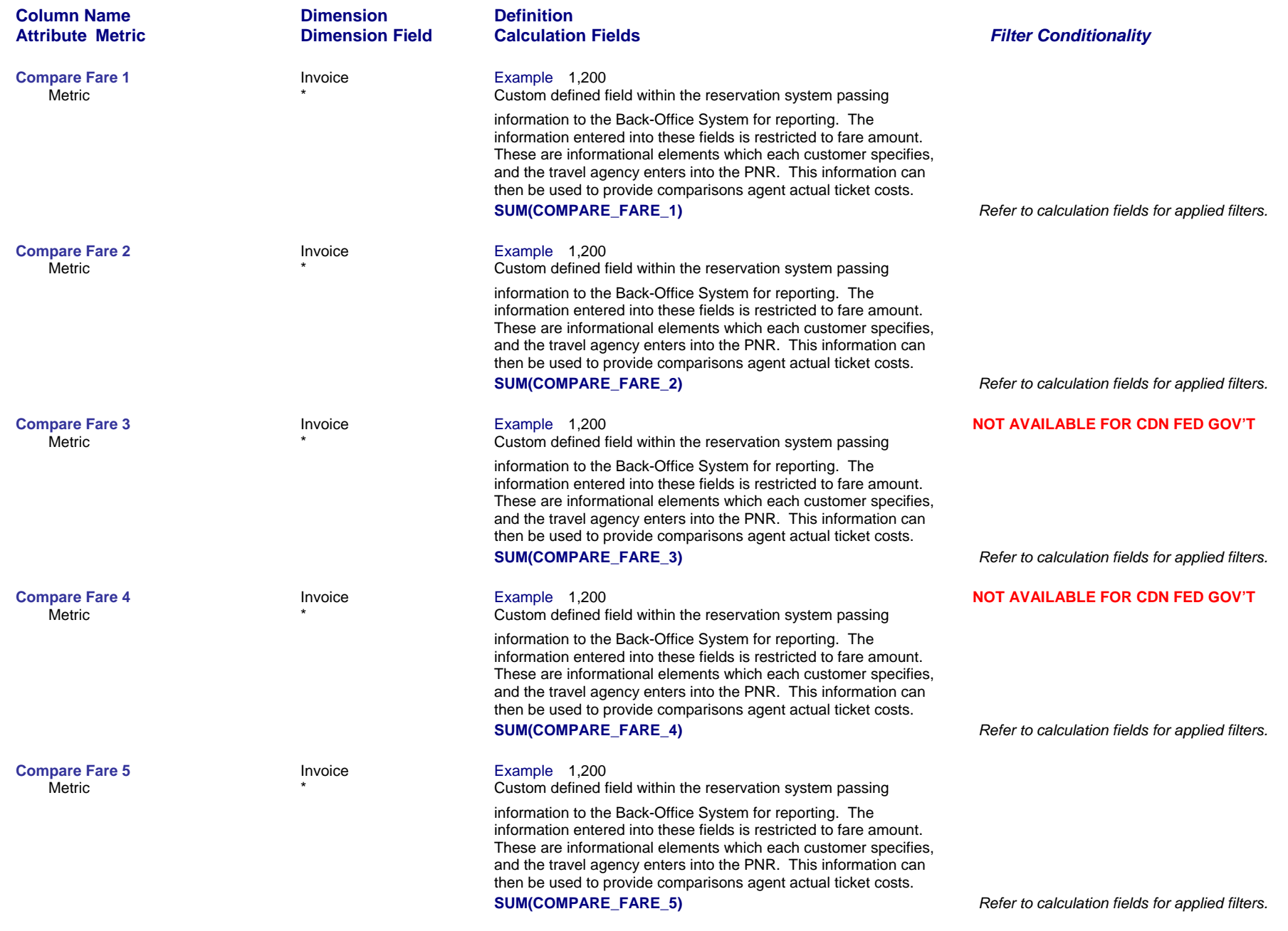

*Page 16 of 70 revised 10/24/200*

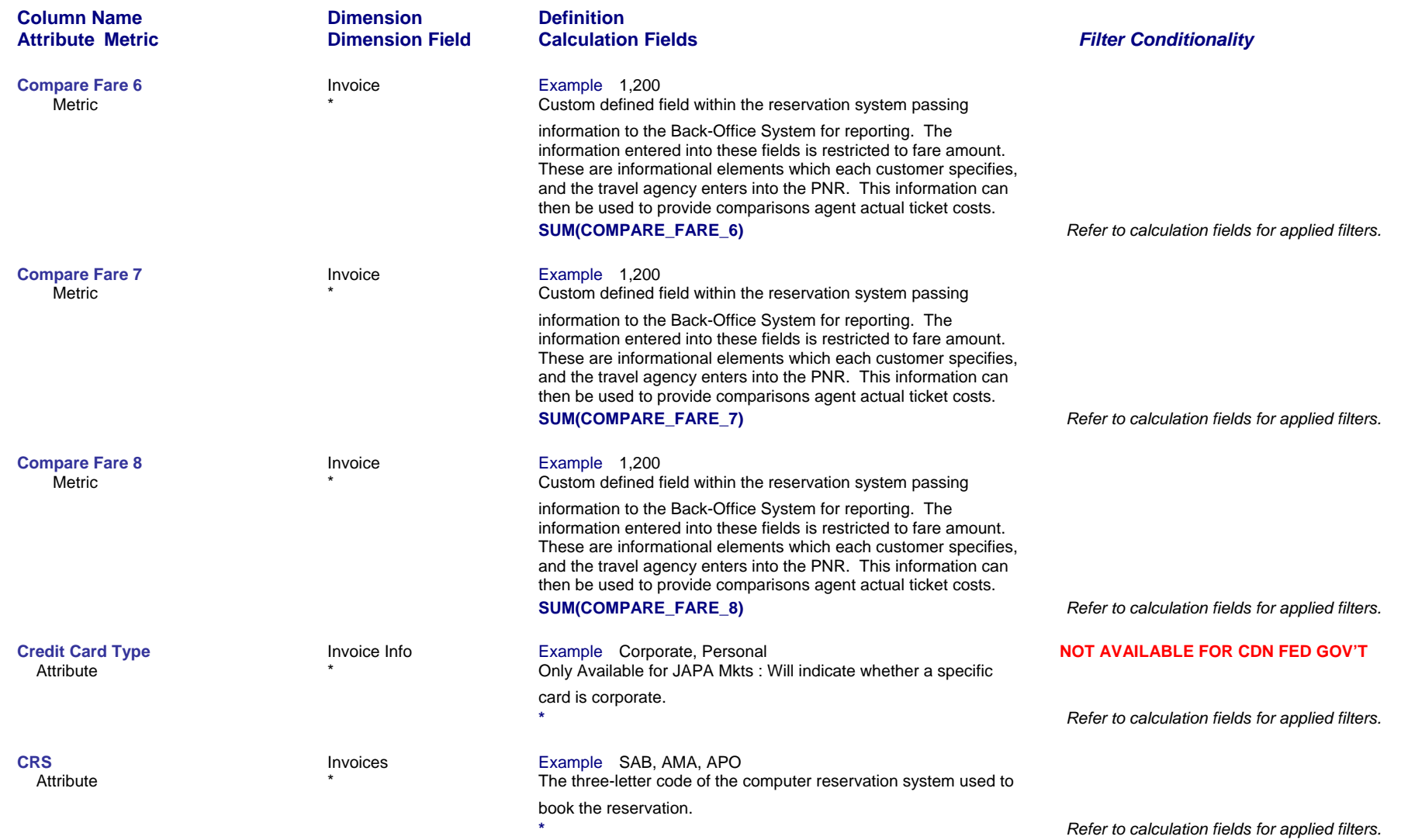

*Page 17 of 70 revised 10/24/200*

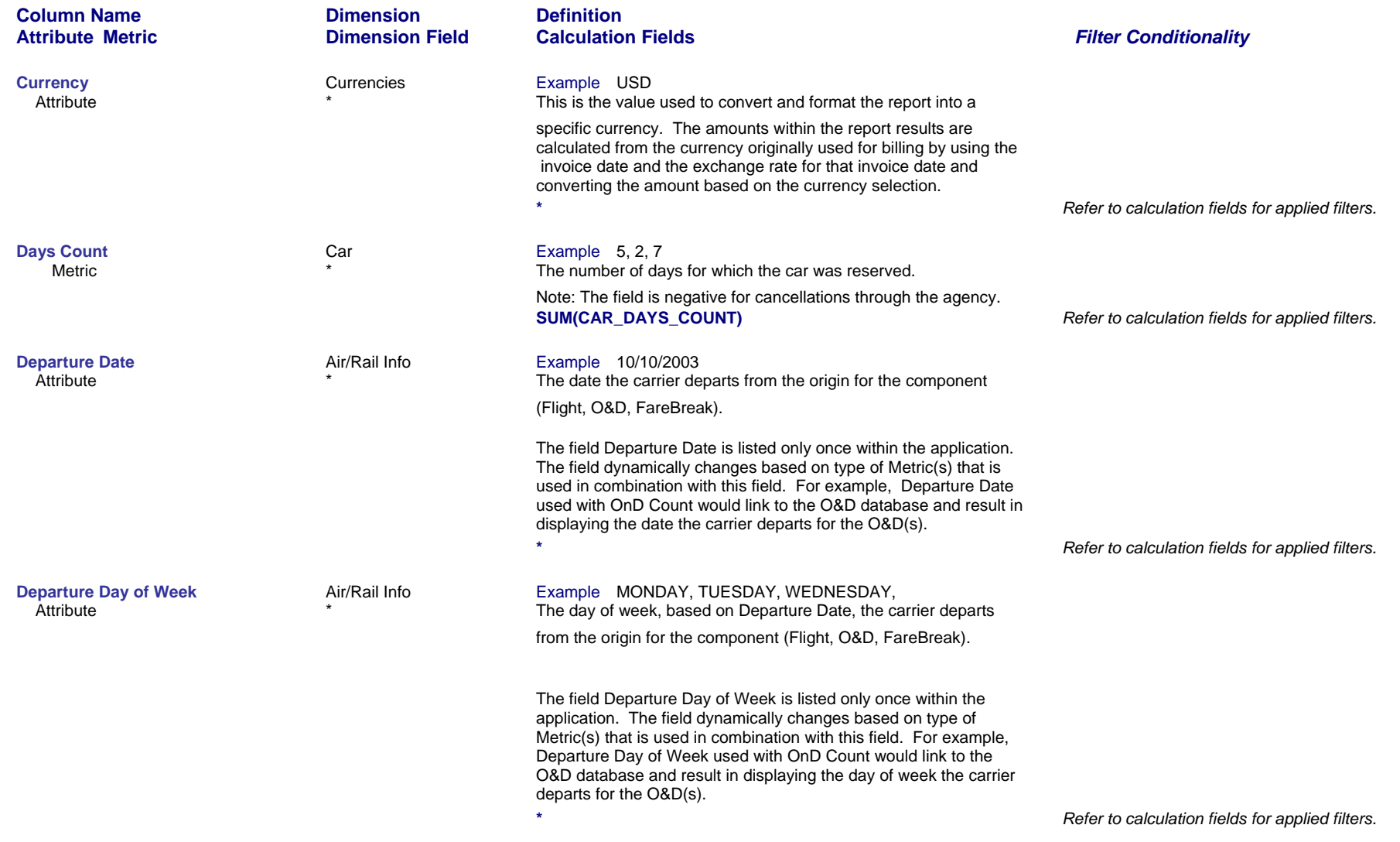

*Page 18 of 70 revised 10/24/200*

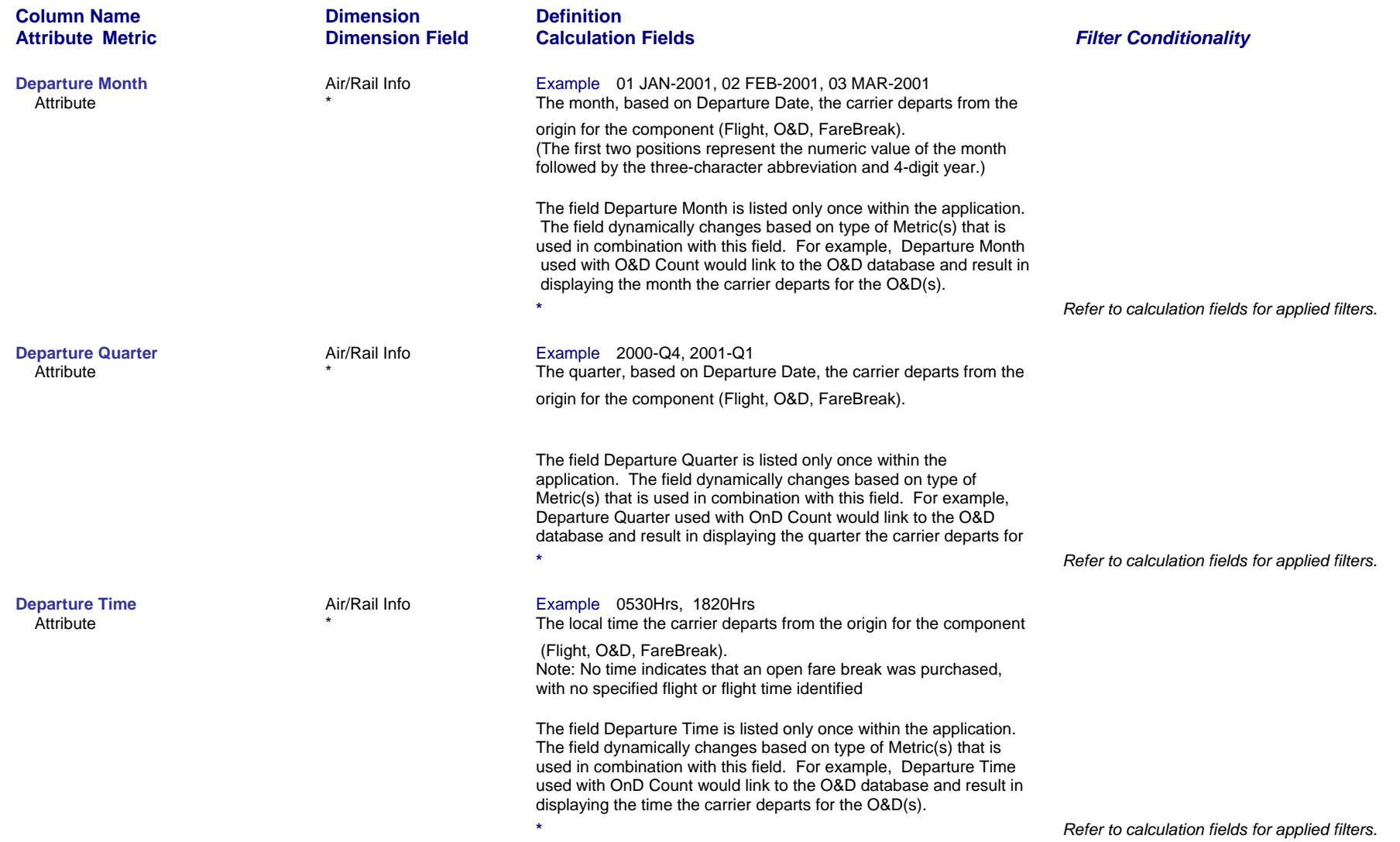

*Page 19 of 70 revised 10/24/200*

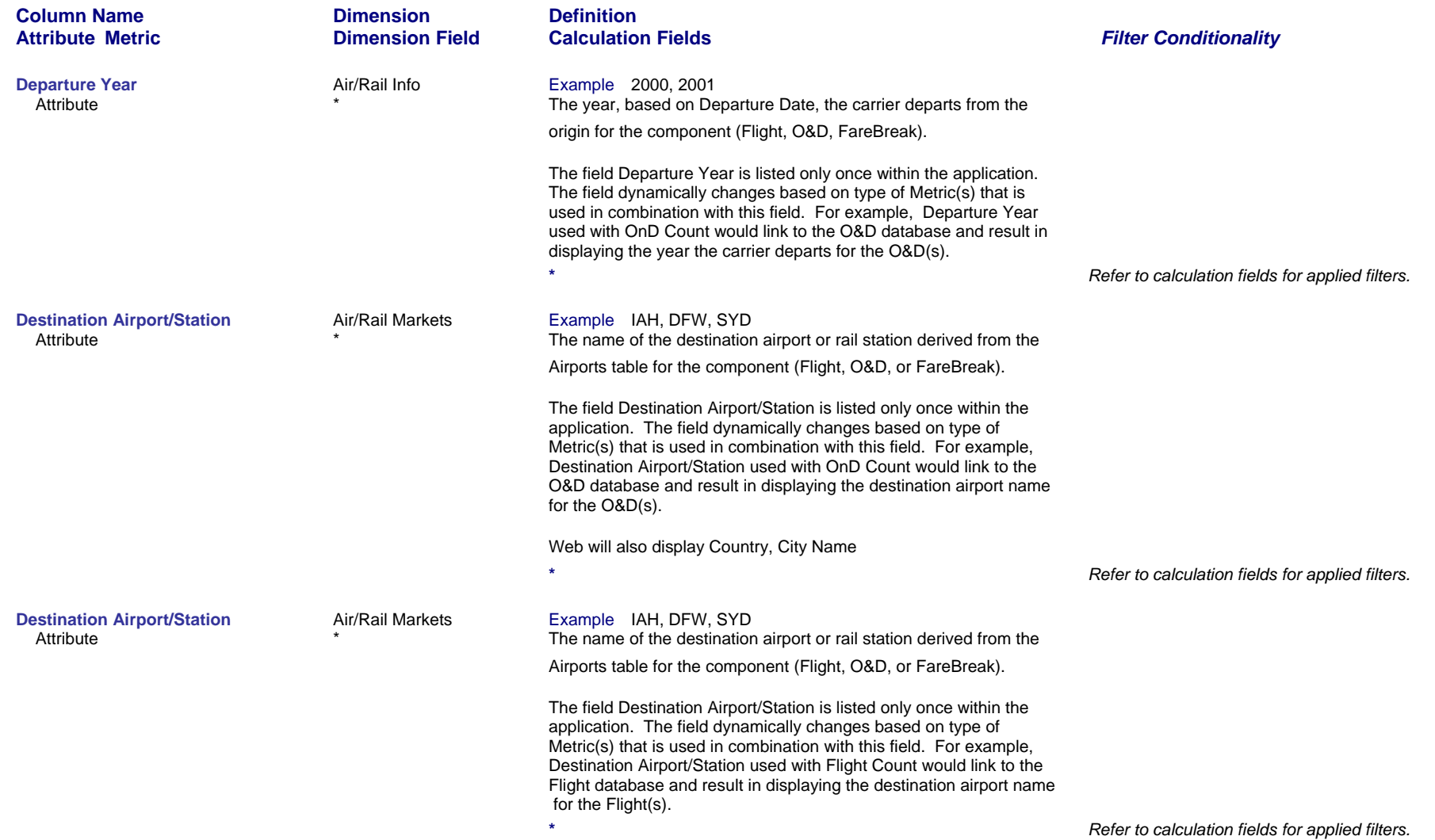

*Page 20 of 70 revised 10/24/200*

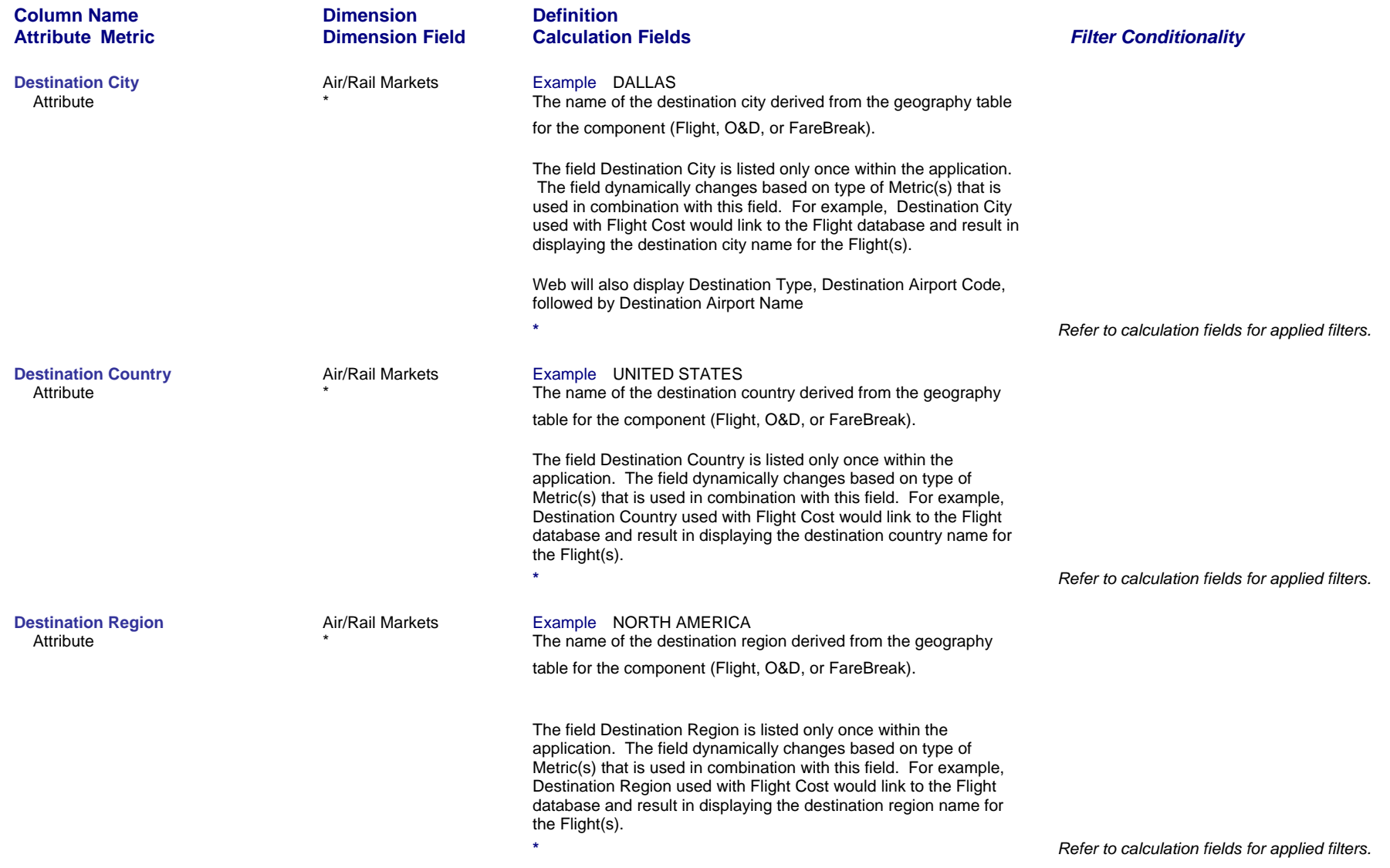

*Page 21 of 70 revised 10/24/200*

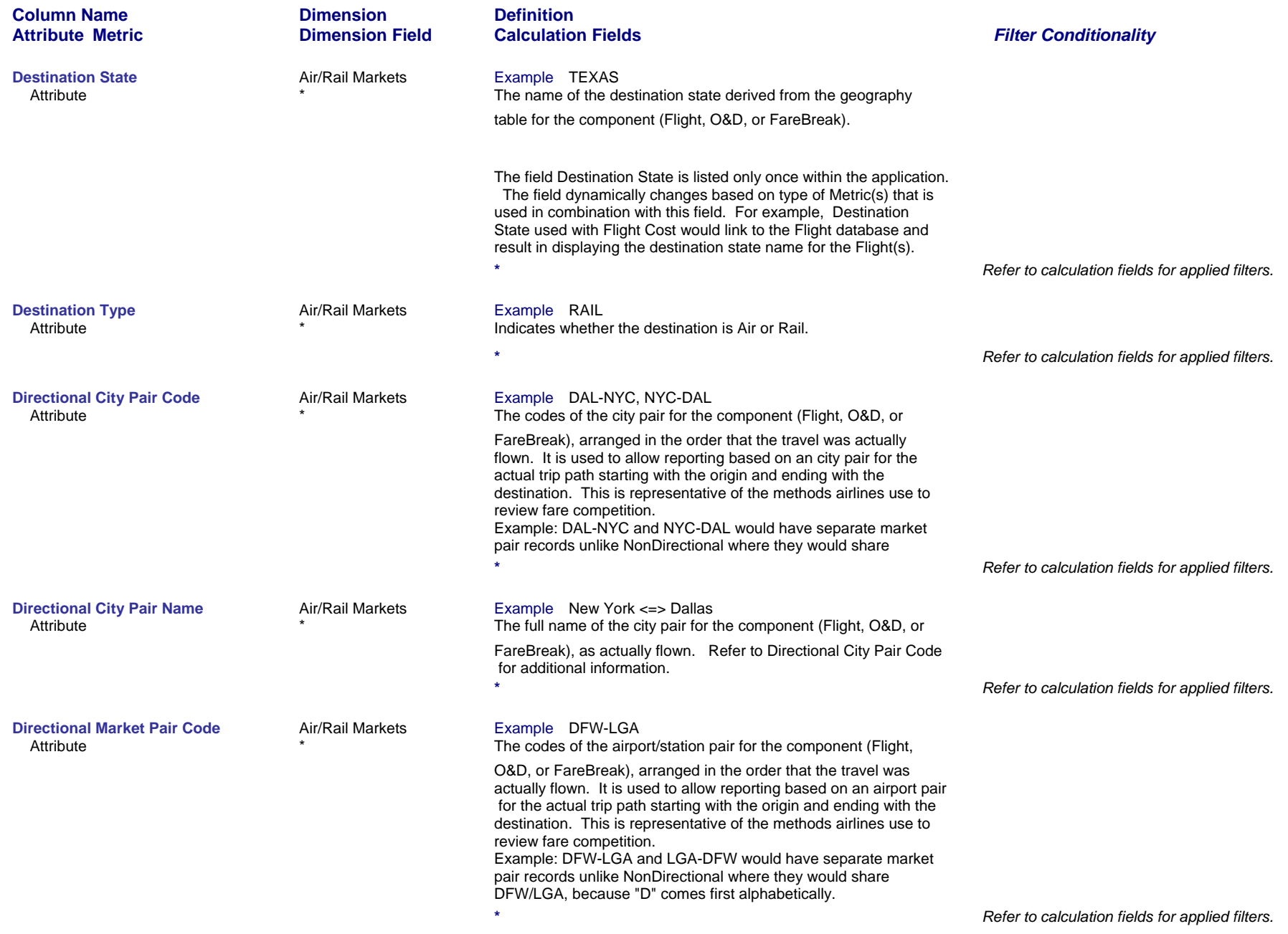

*Page 22 of 70 revised 10/24/200*

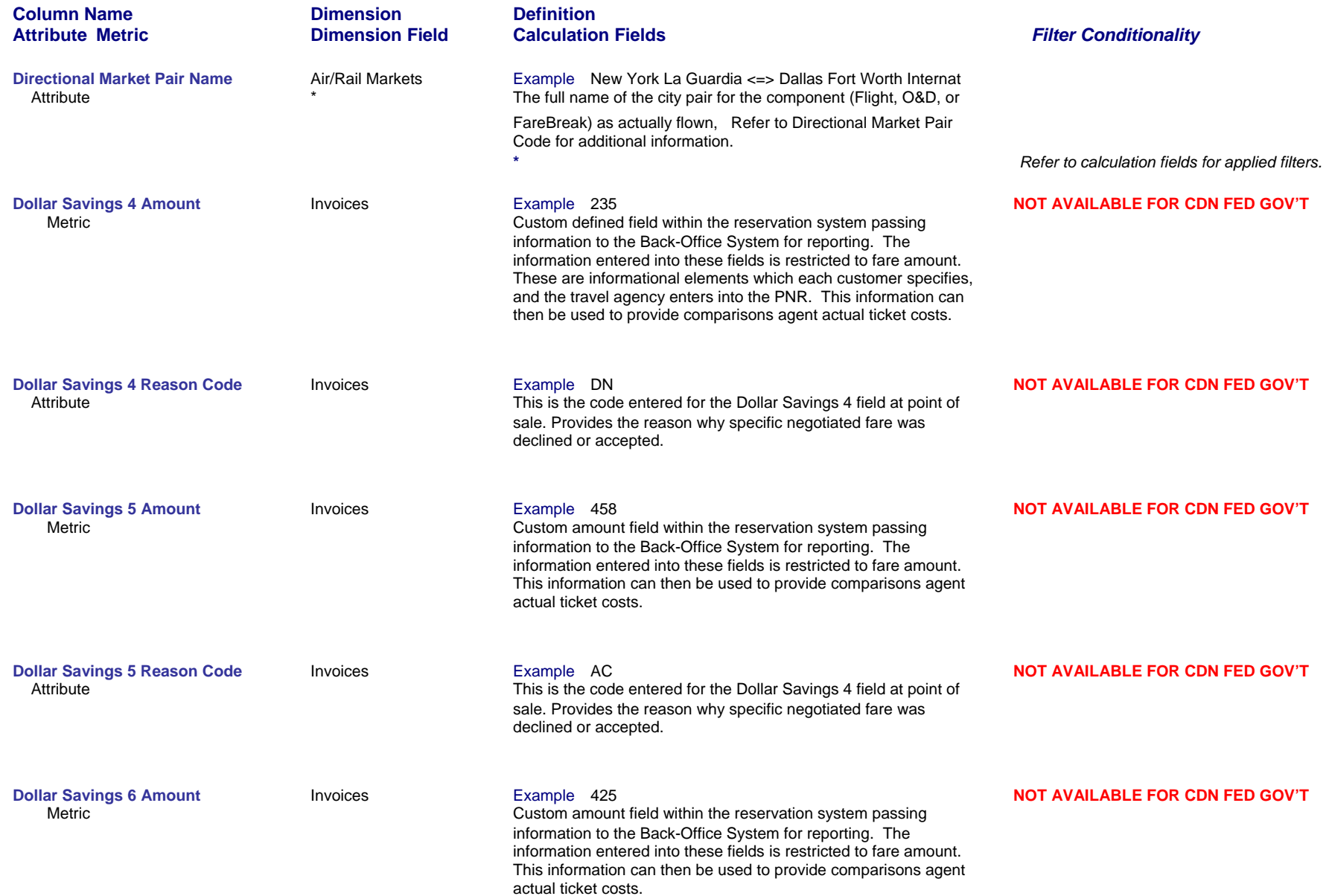

# *Page 23 of 70 revised 10/24/200*

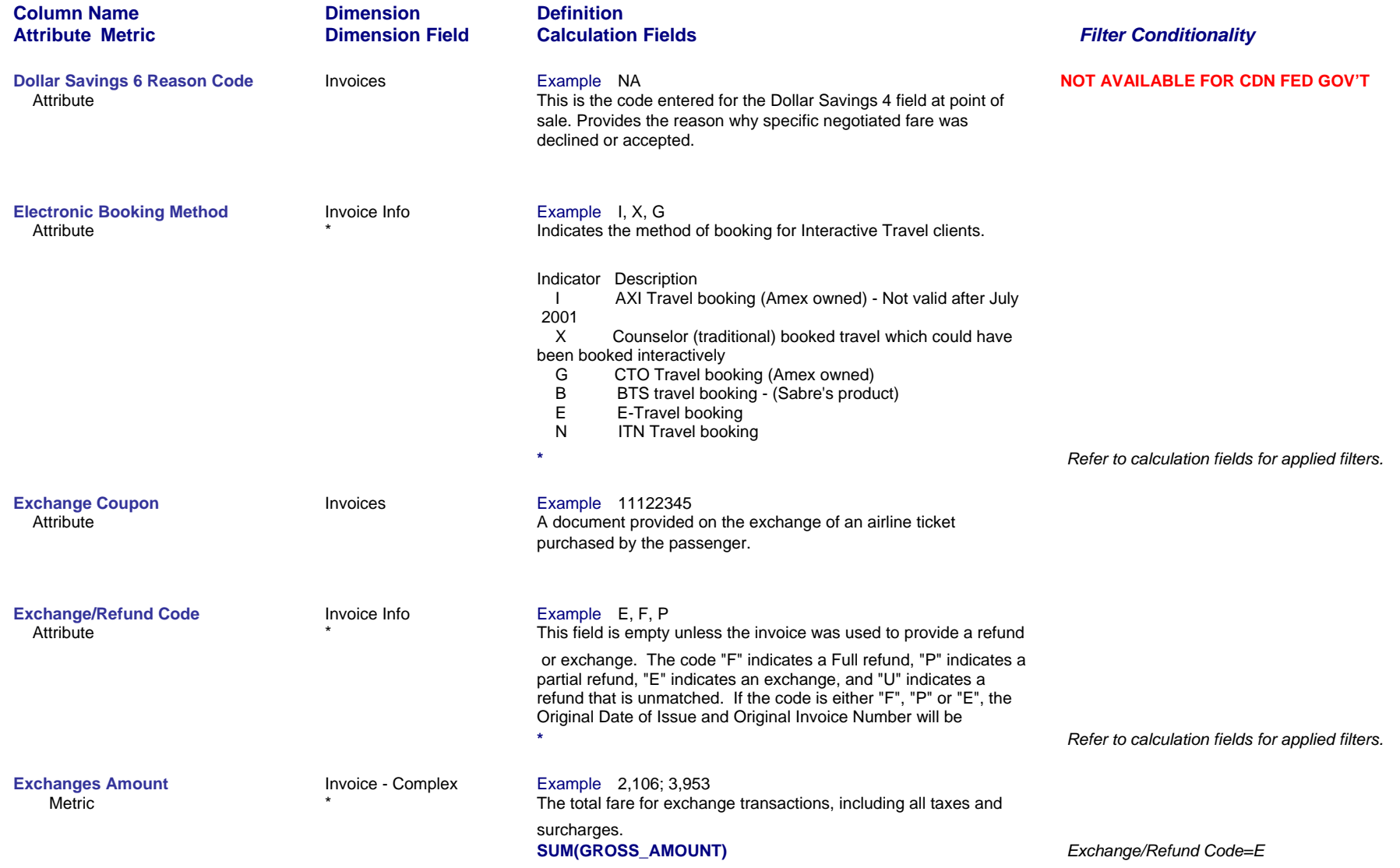

*Page 24 of 70 revised 10/24/200*

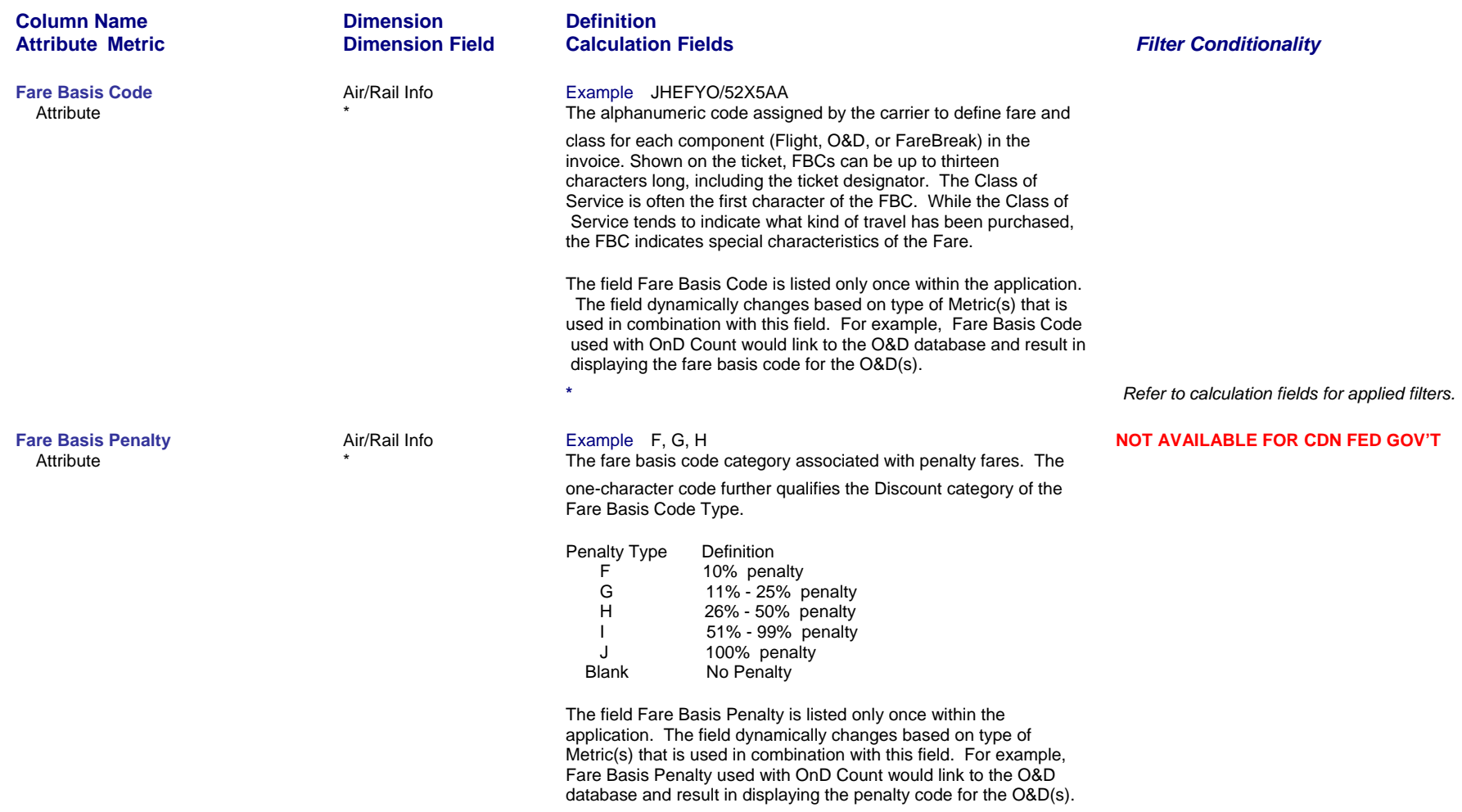

*Refer to calculation fields for applied filters.*

**\***

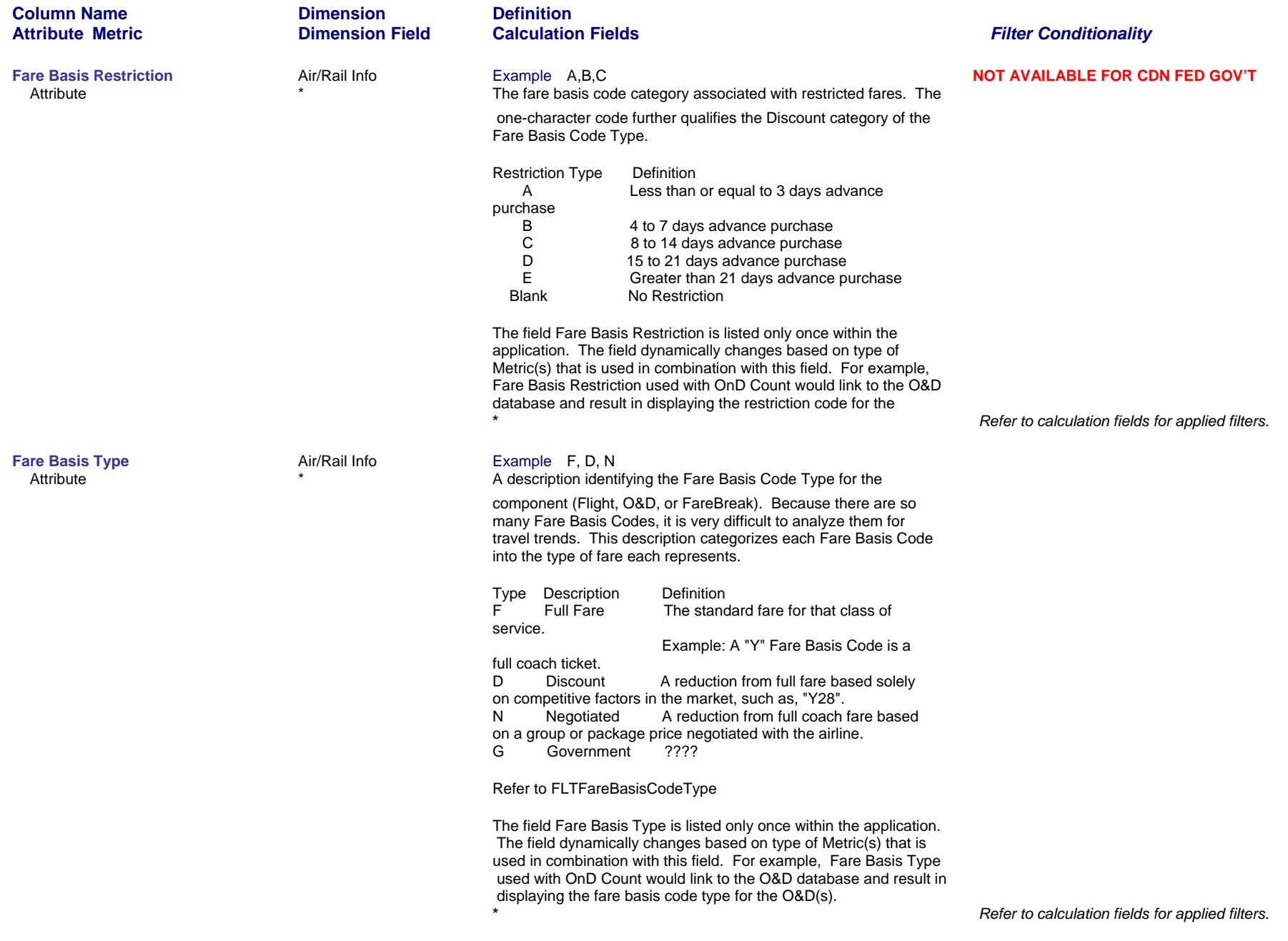

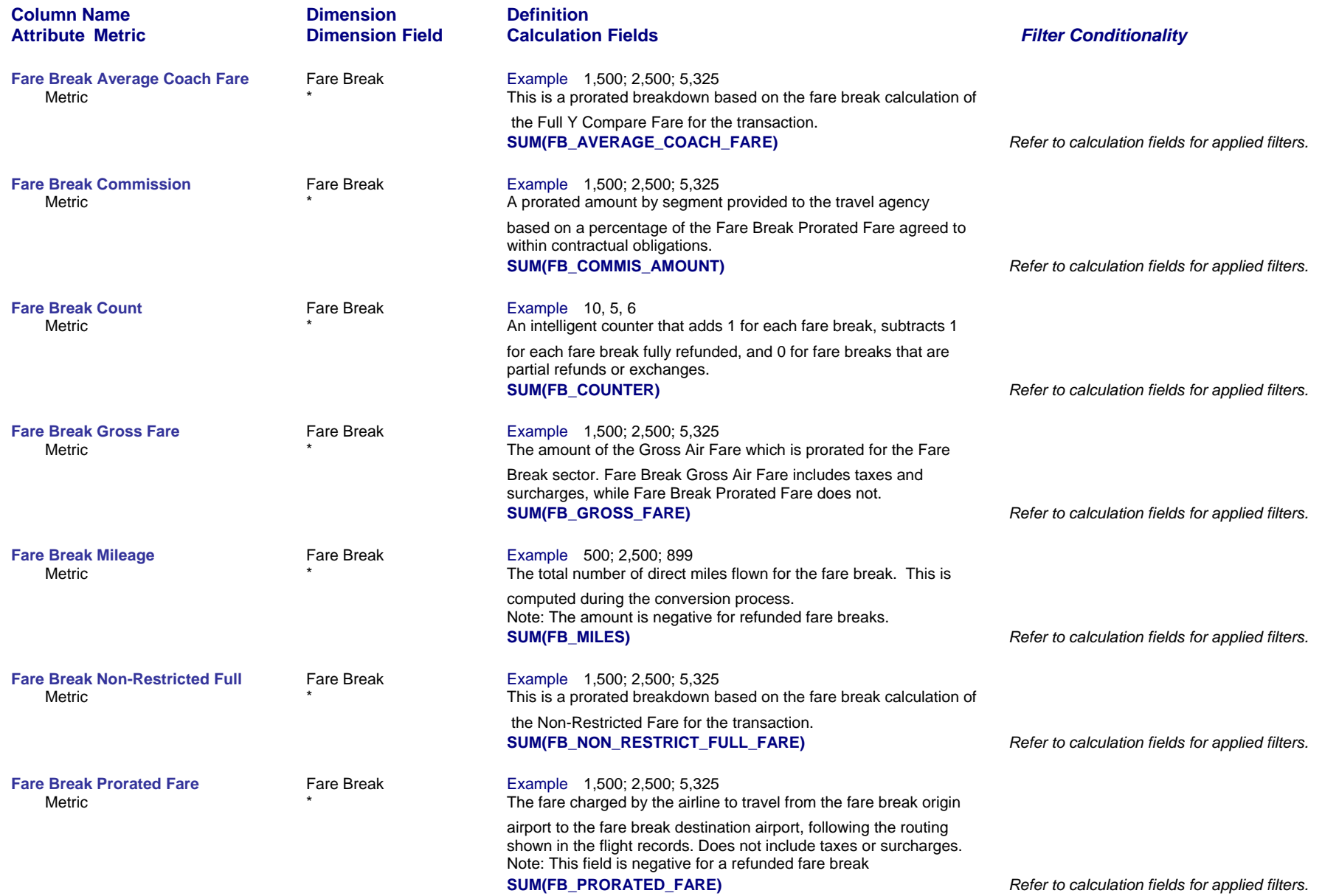

*Page 27 of 70 revised 10/24/200*

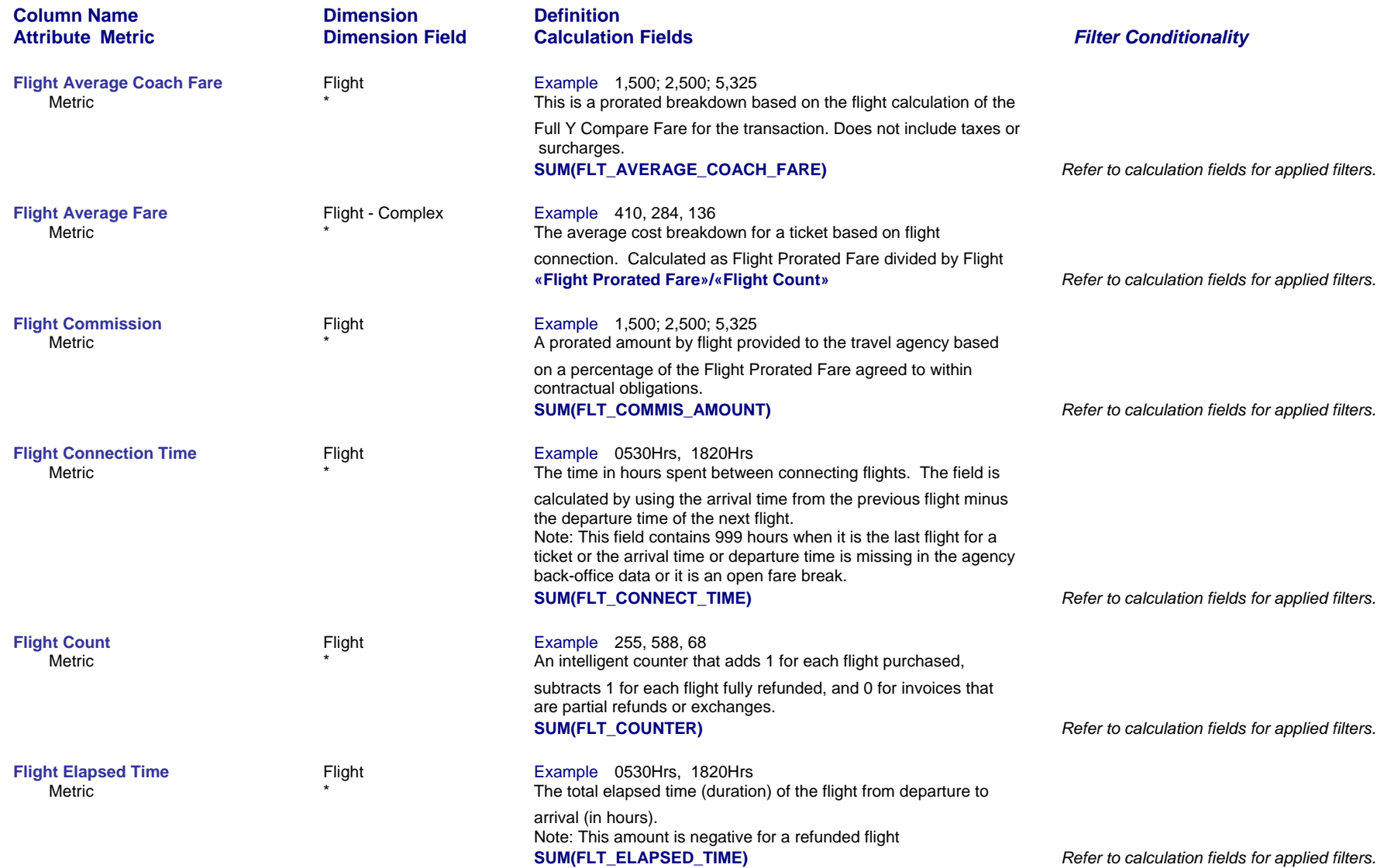

*Page 28 of 70 revised 10/24/200*

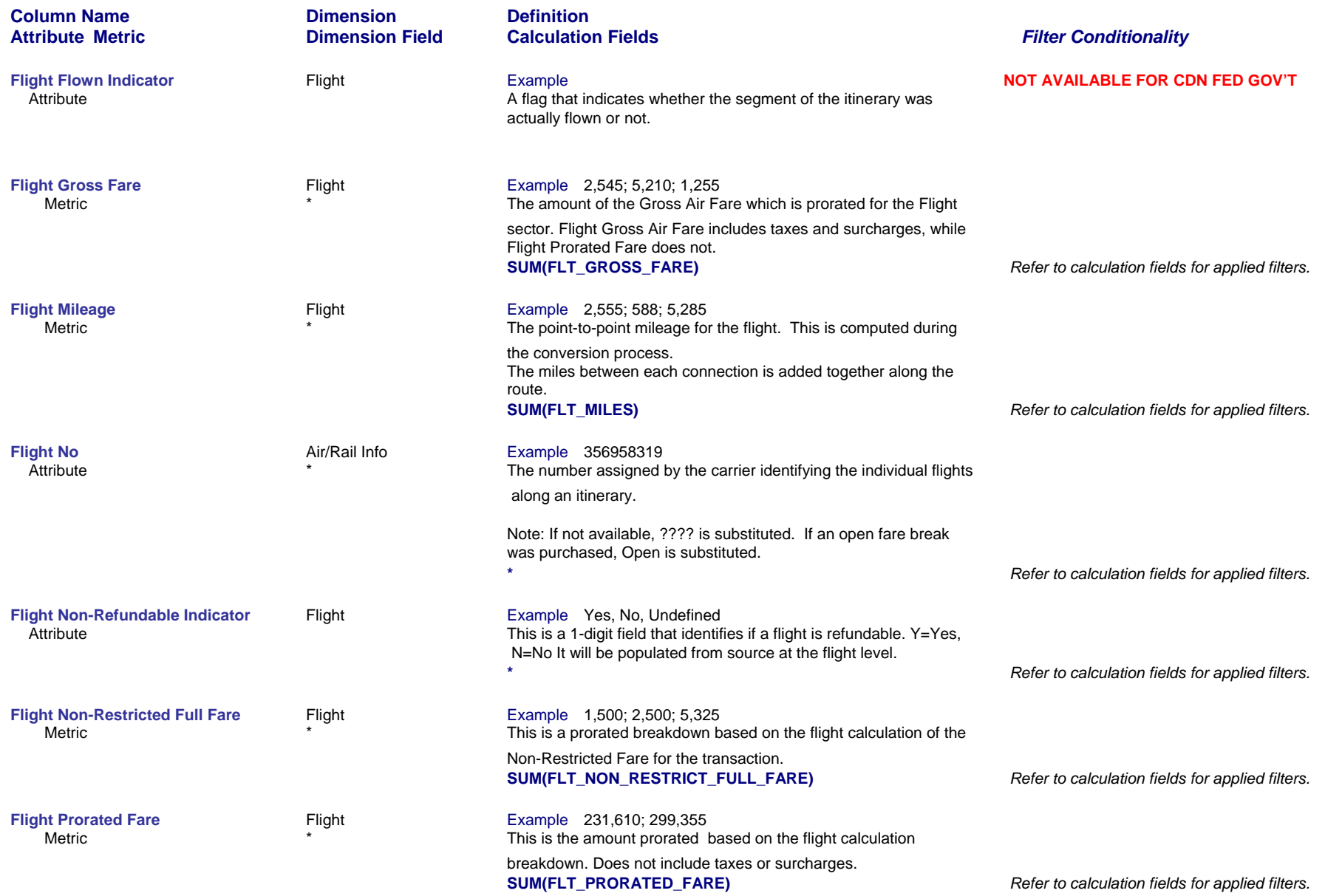

*Page 29 of 70 revised 10/24/200*

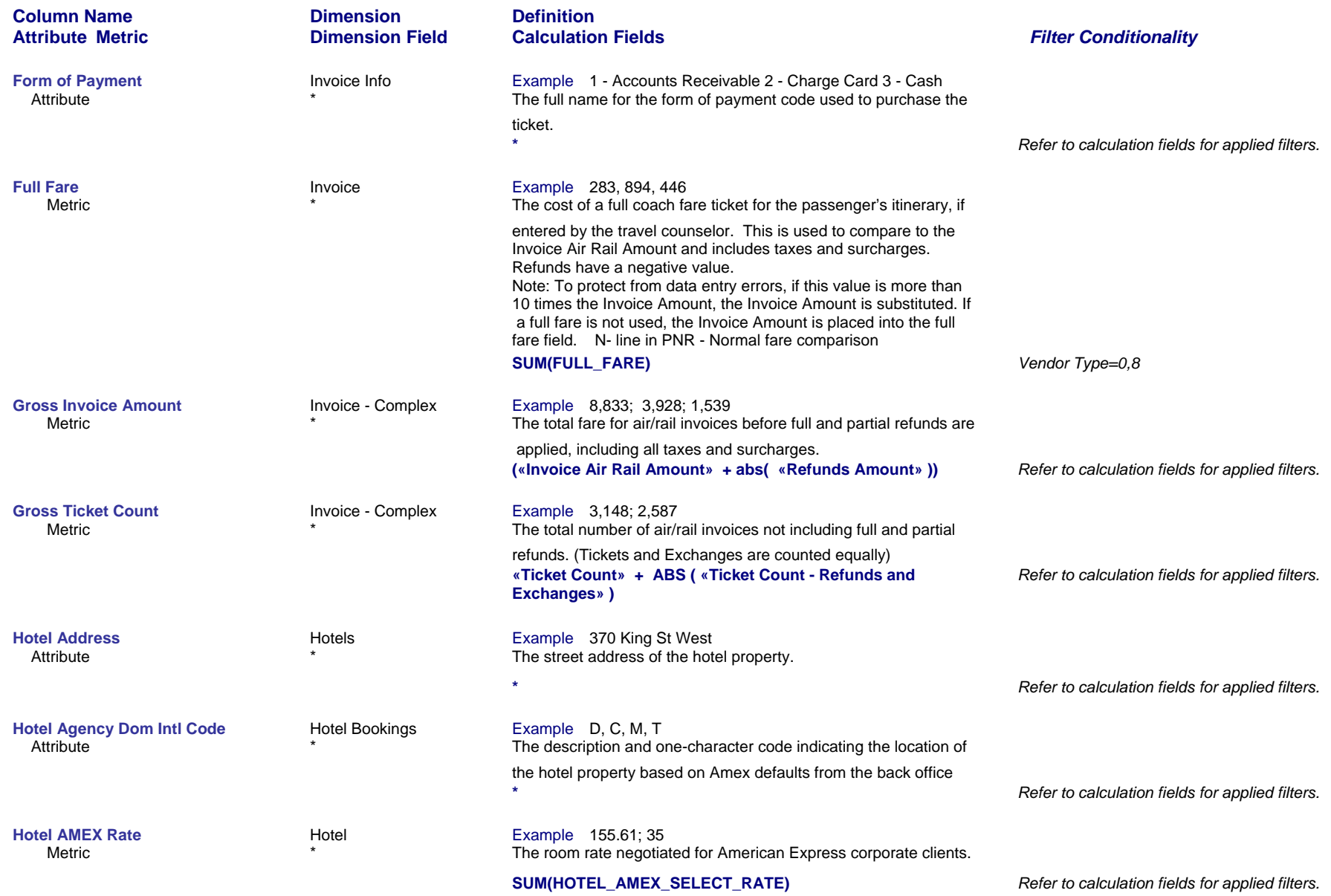

*Page 30 of 70 revised 10/24/200*

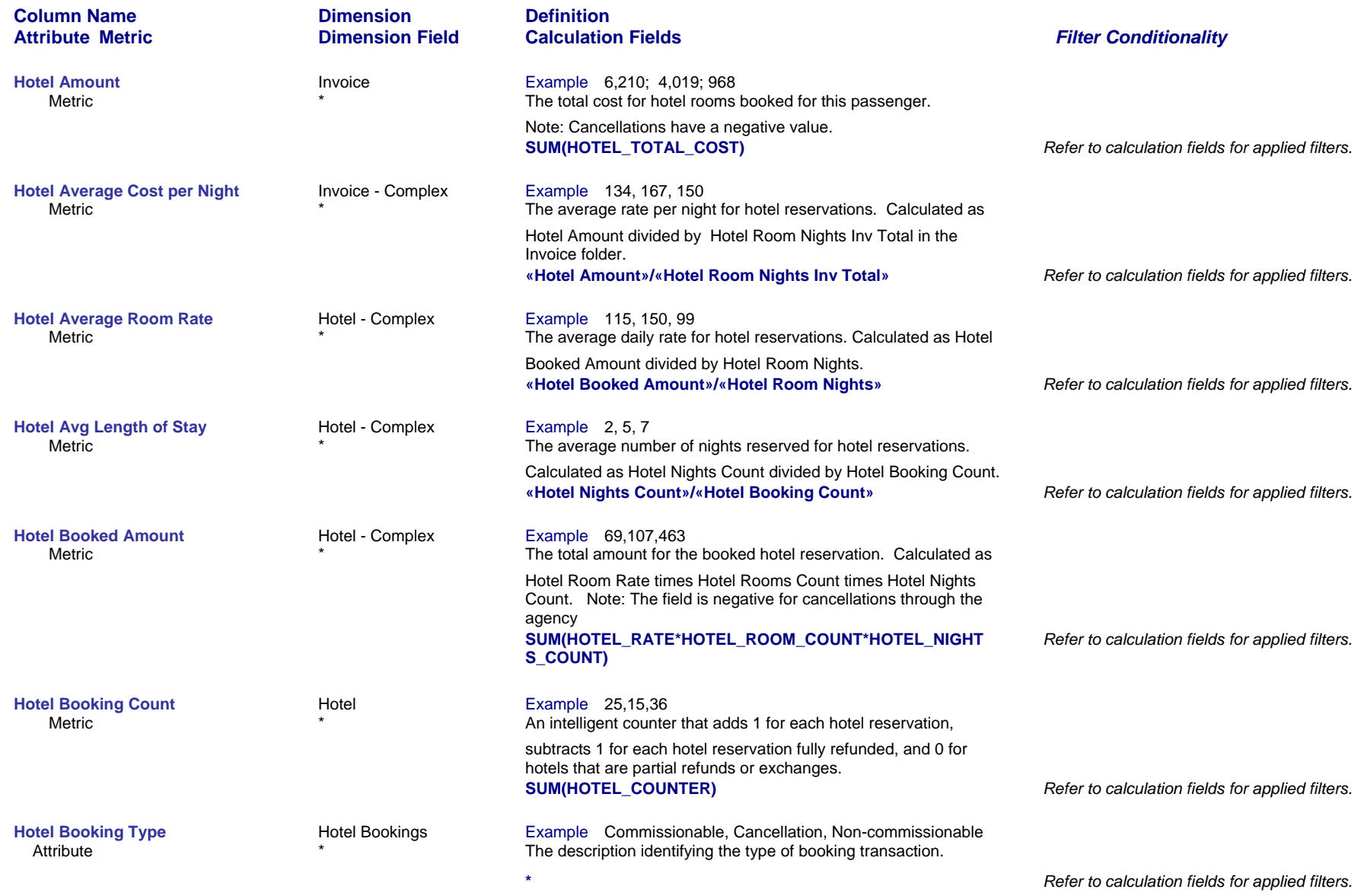

*Page 31 of 70 revised 10/24/200*

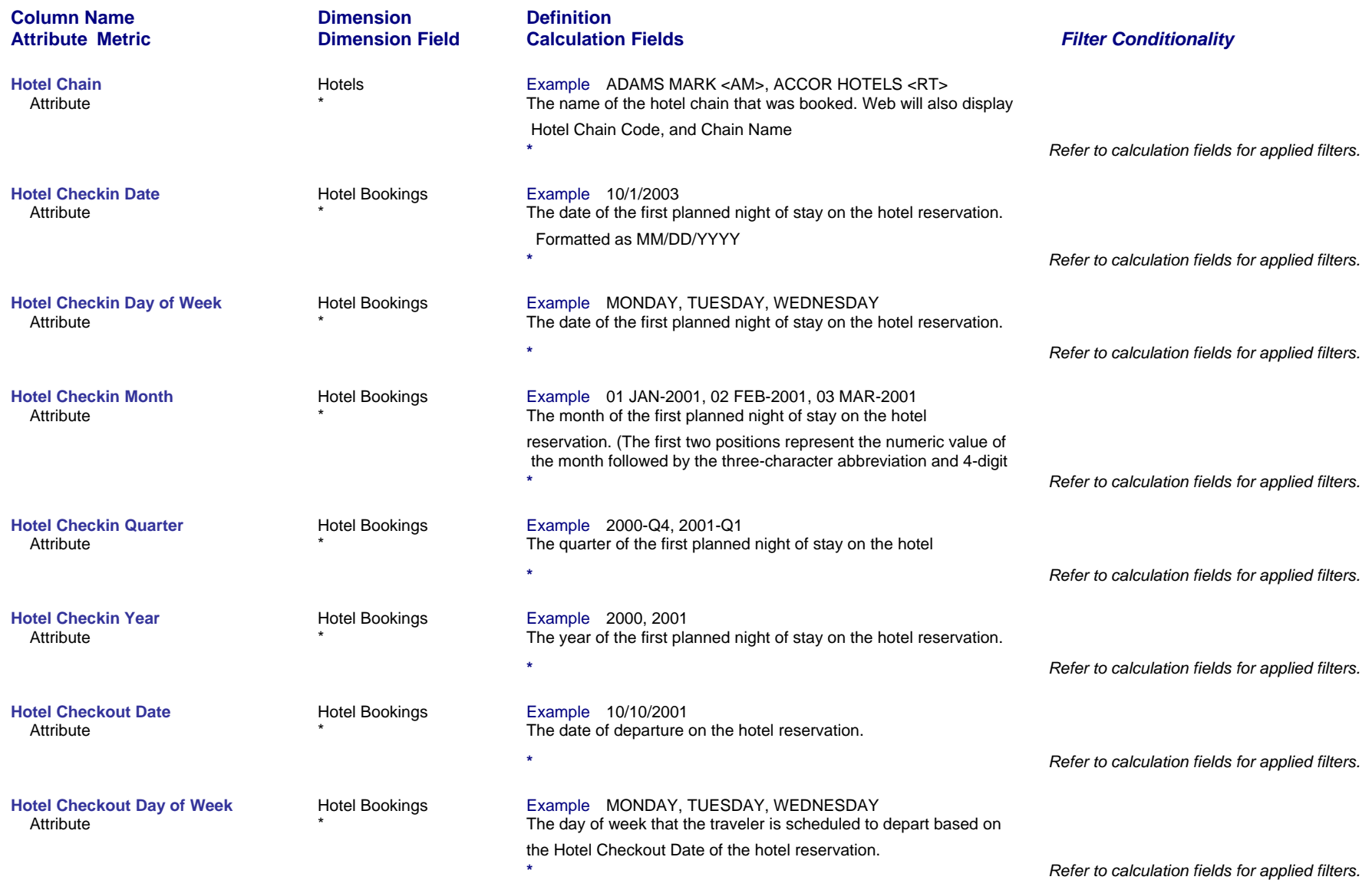

*Page 32 of 70 revised 10/24/200*

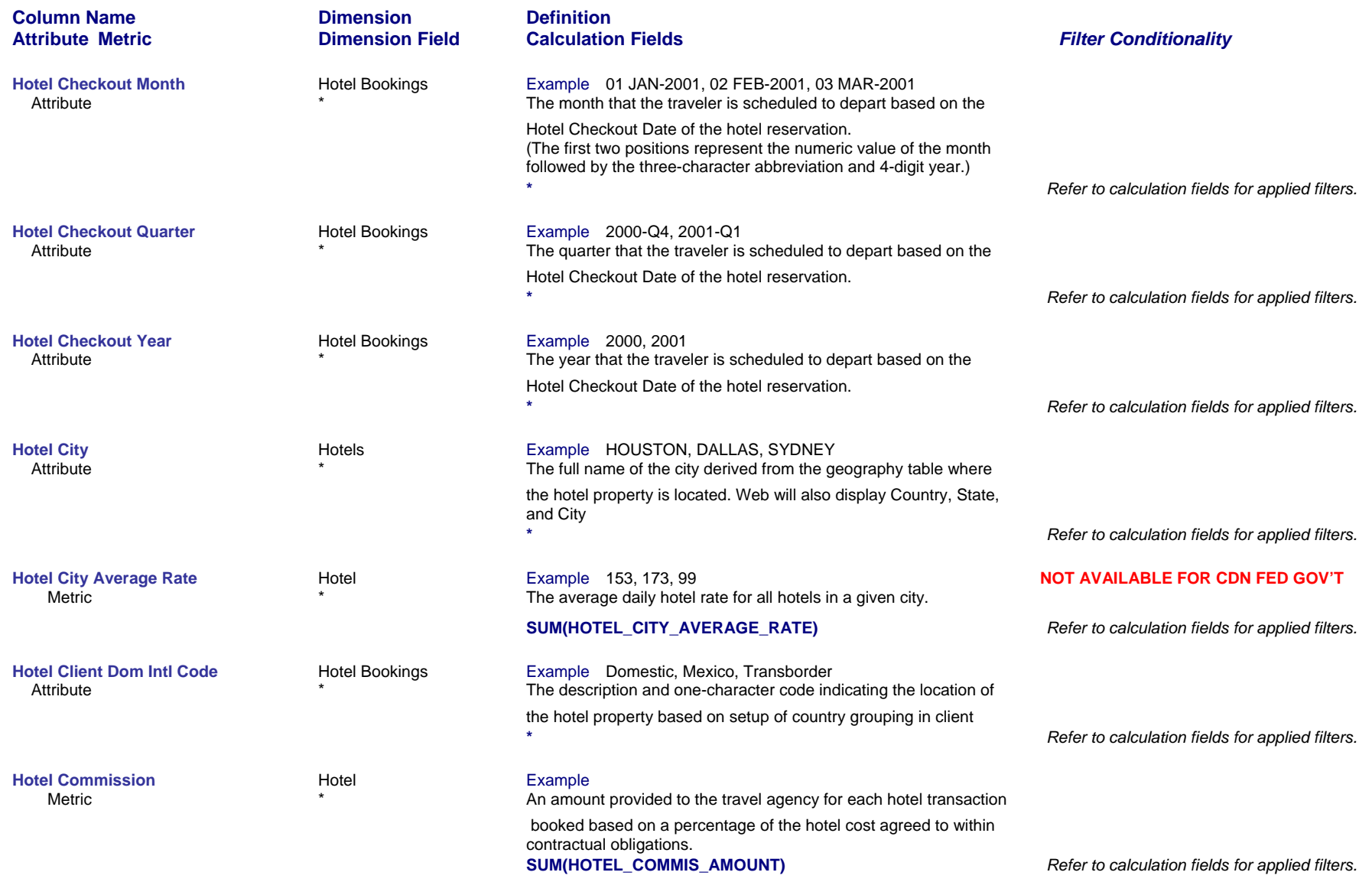

*Page 33 of 70 revised 10/24/200*

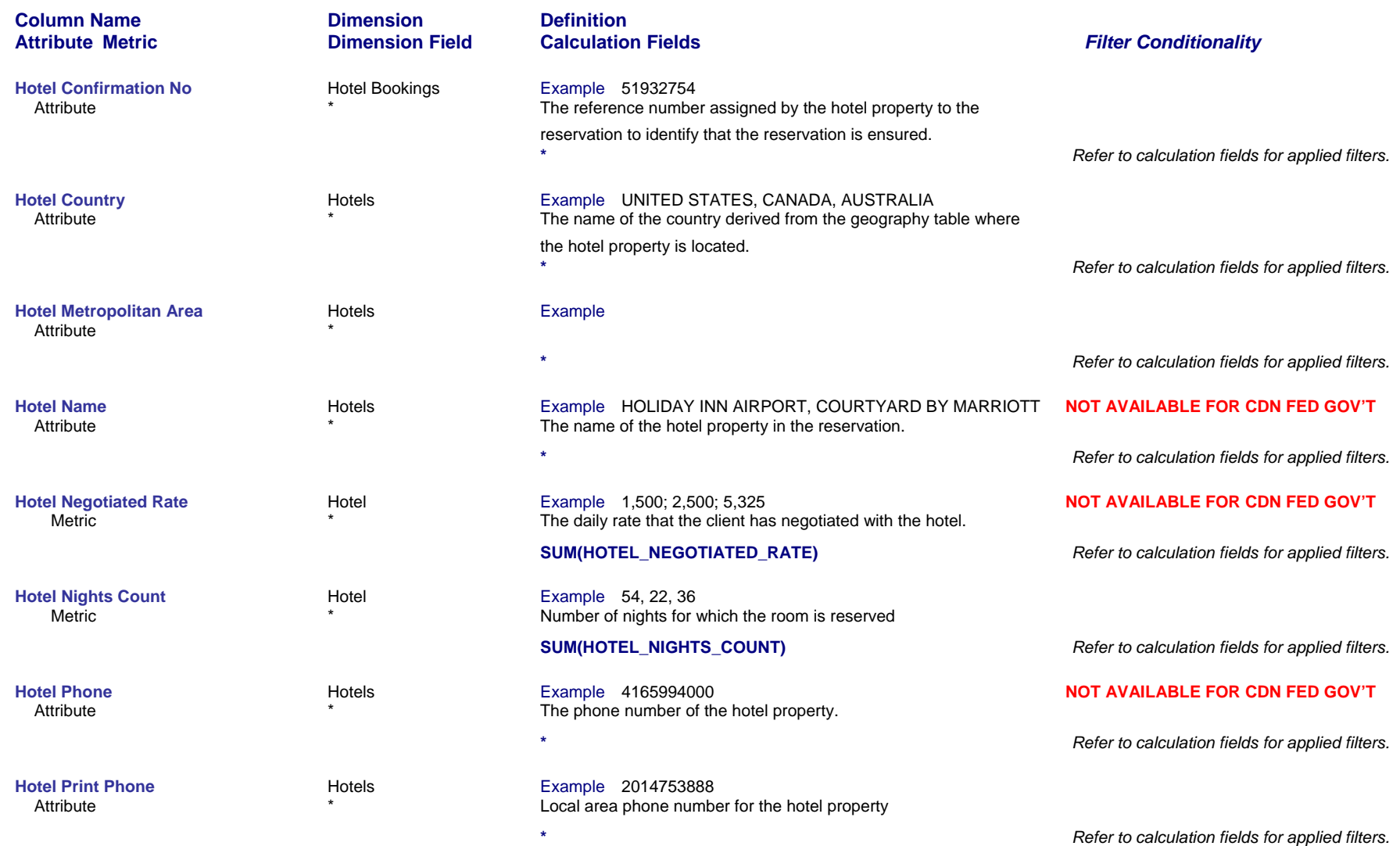

*Page 34 of 70 revised 10/24/200*

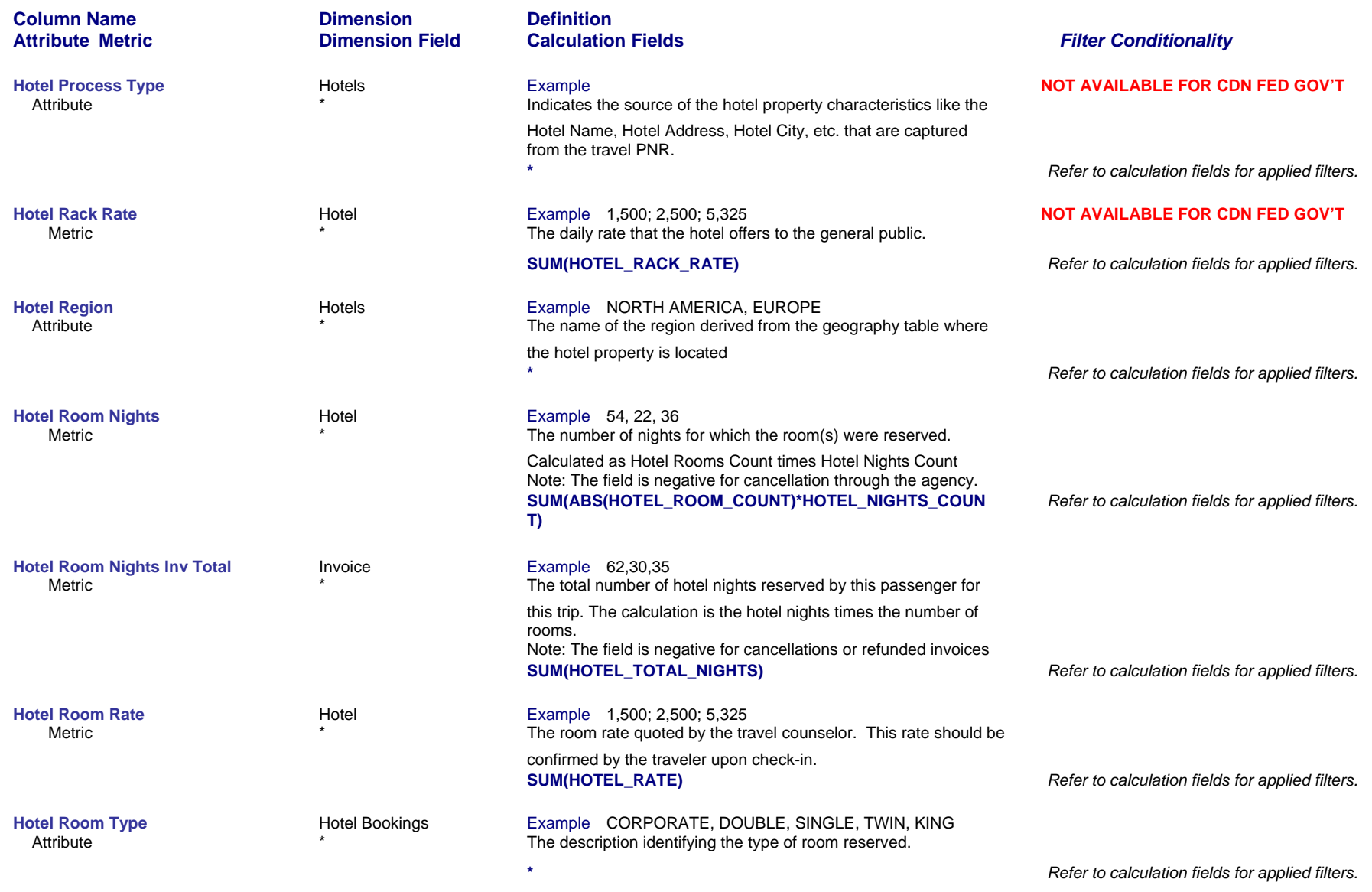

*Page 35 of 70 revised 10/24/200*

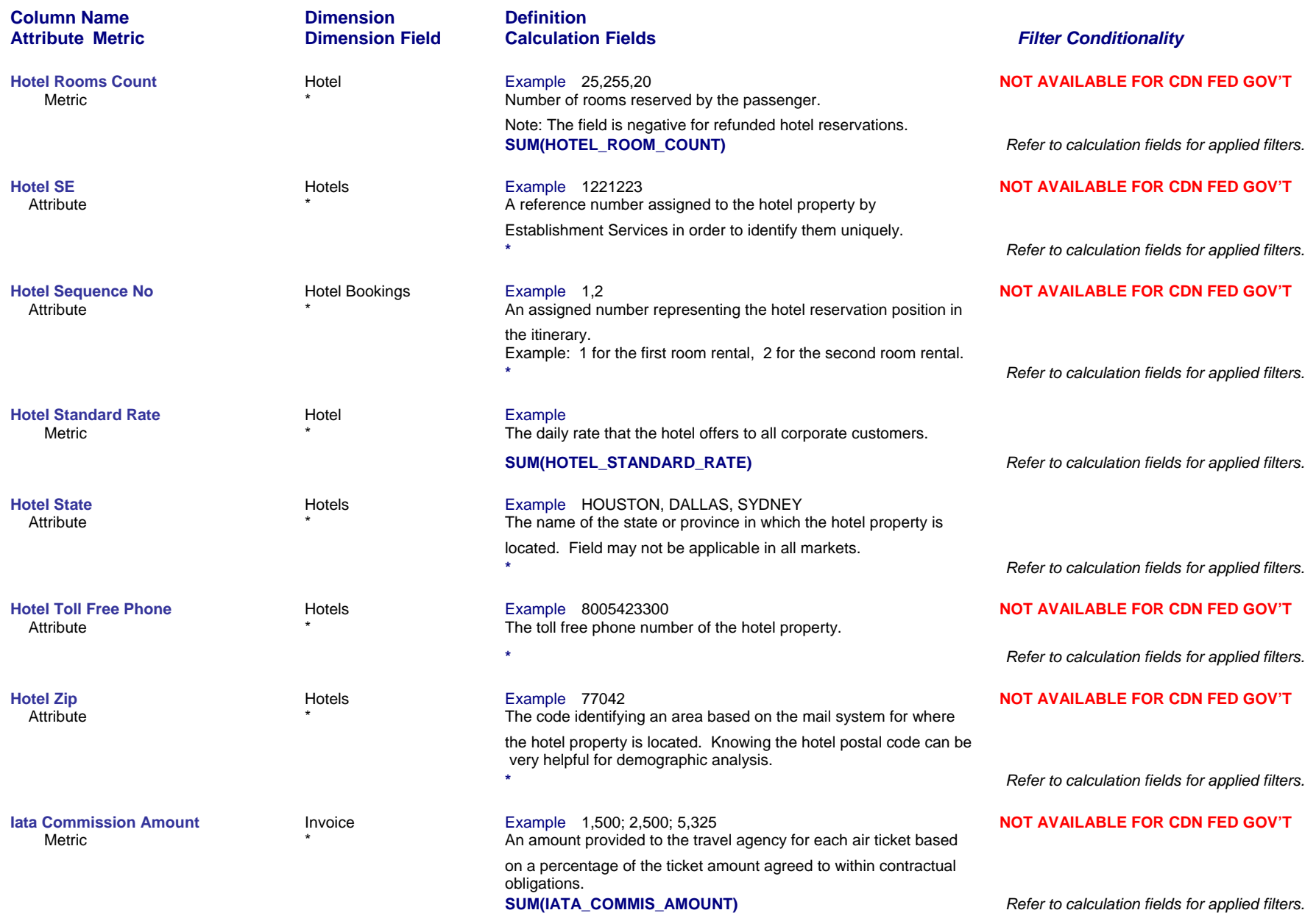

### *Page 36 of 70 revised 10/24/200*

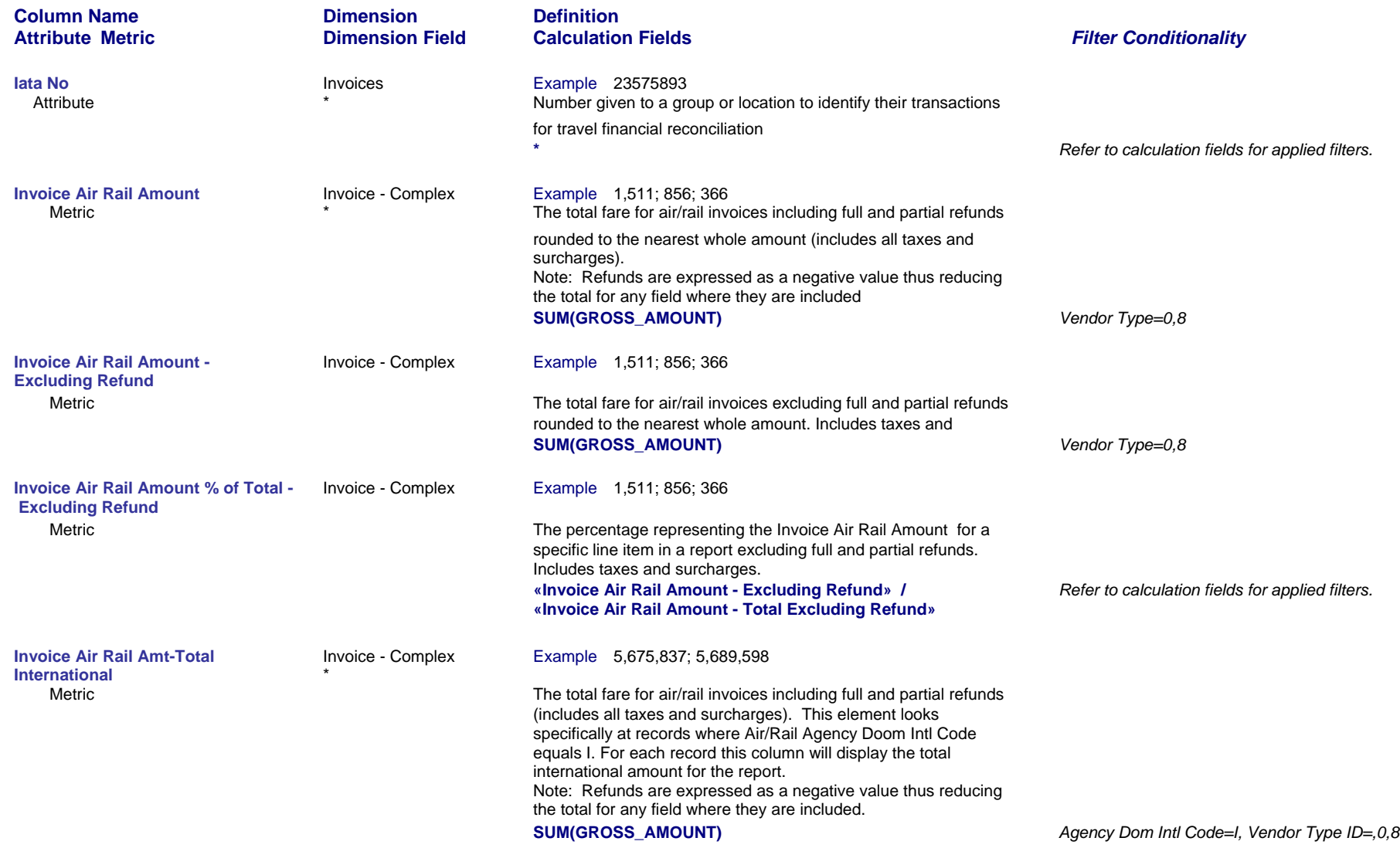

*Page 37 of 70 revised 10/24/200*

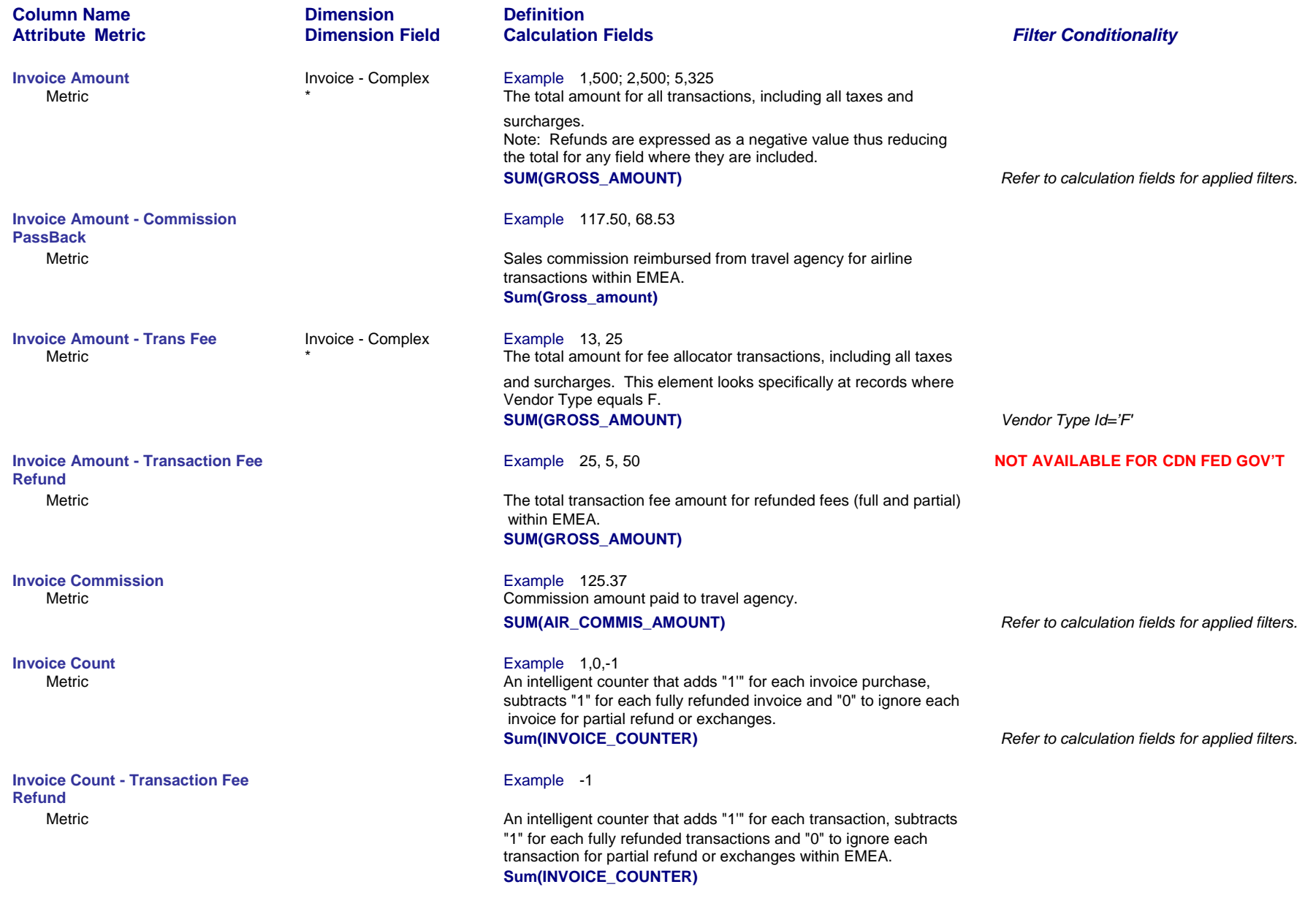

*Page 38 of 70 revised 10/24/200*

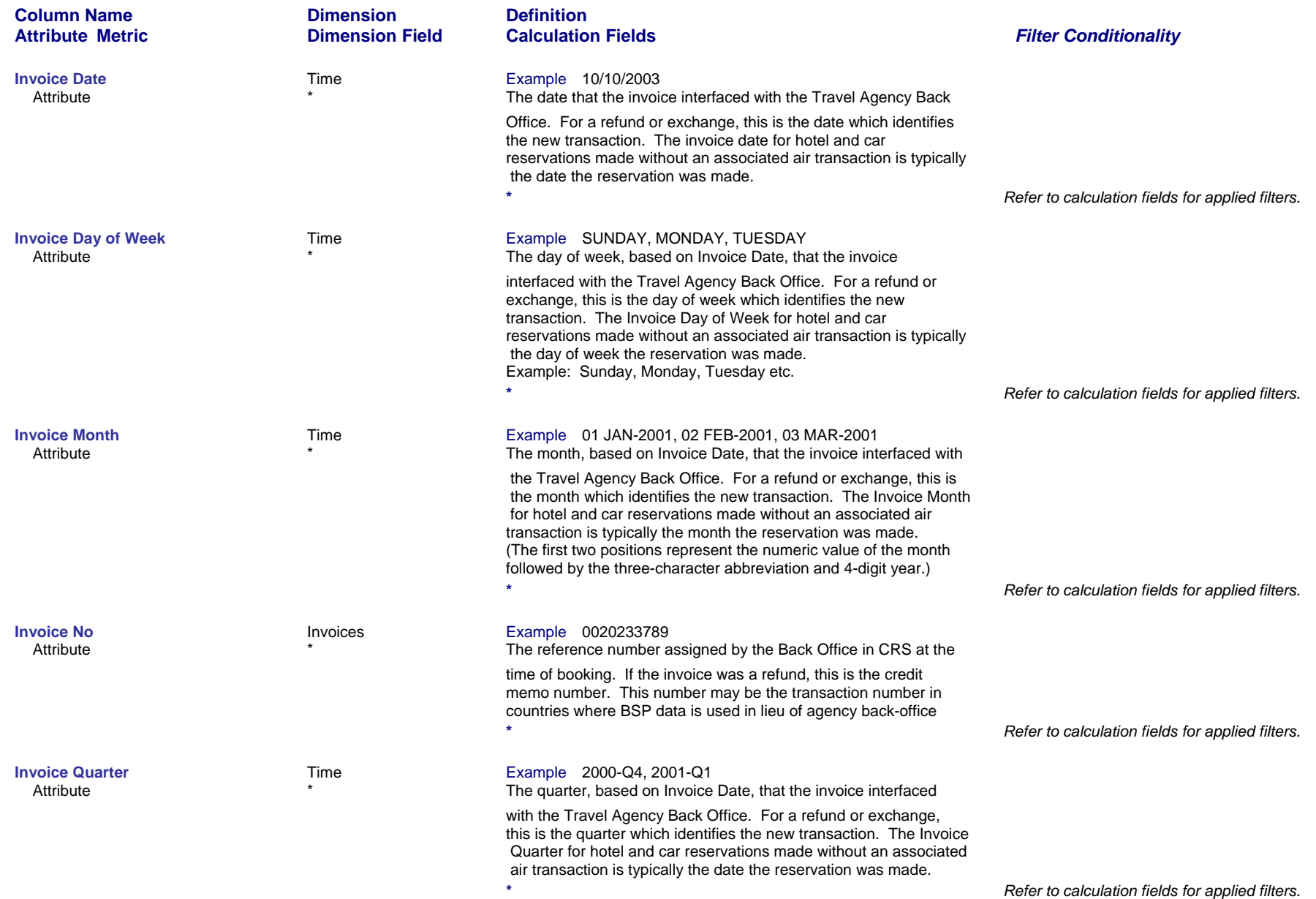

### *Page 39 of 70 revised 10/24/200*

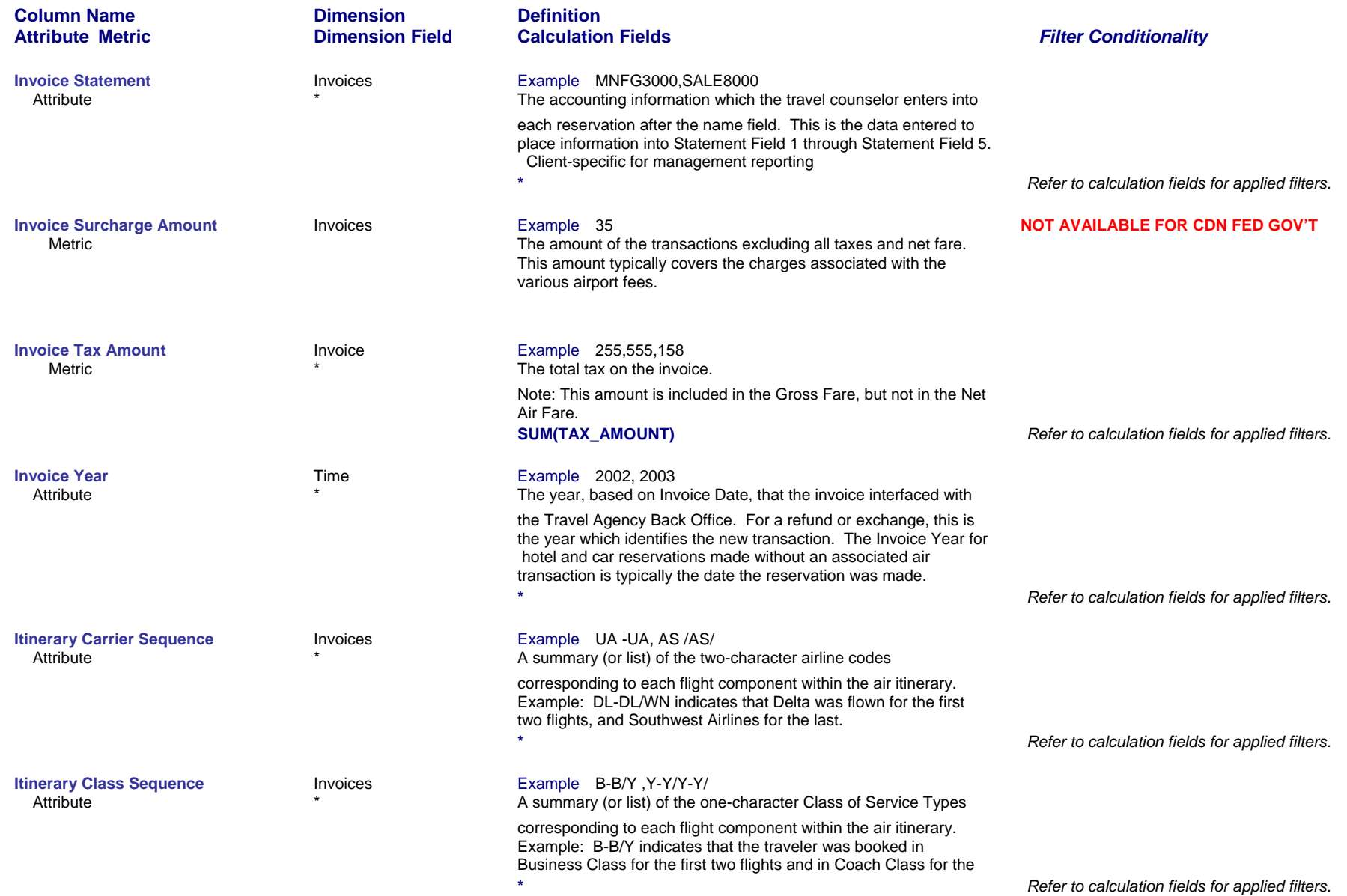

*Page 40 of 70 revised 10/24/200*

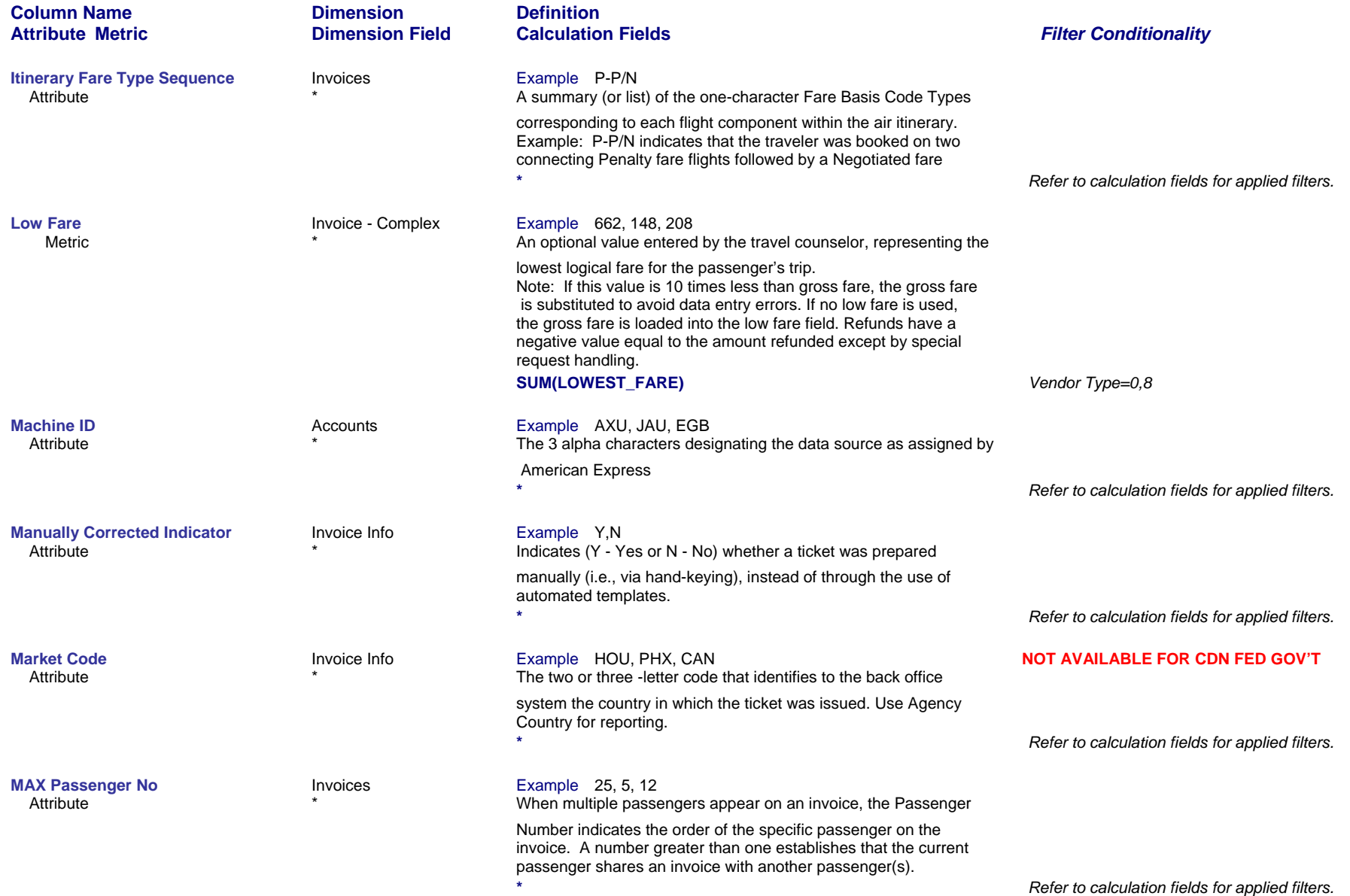

*Page 41 of 70 revised 10/24/200*

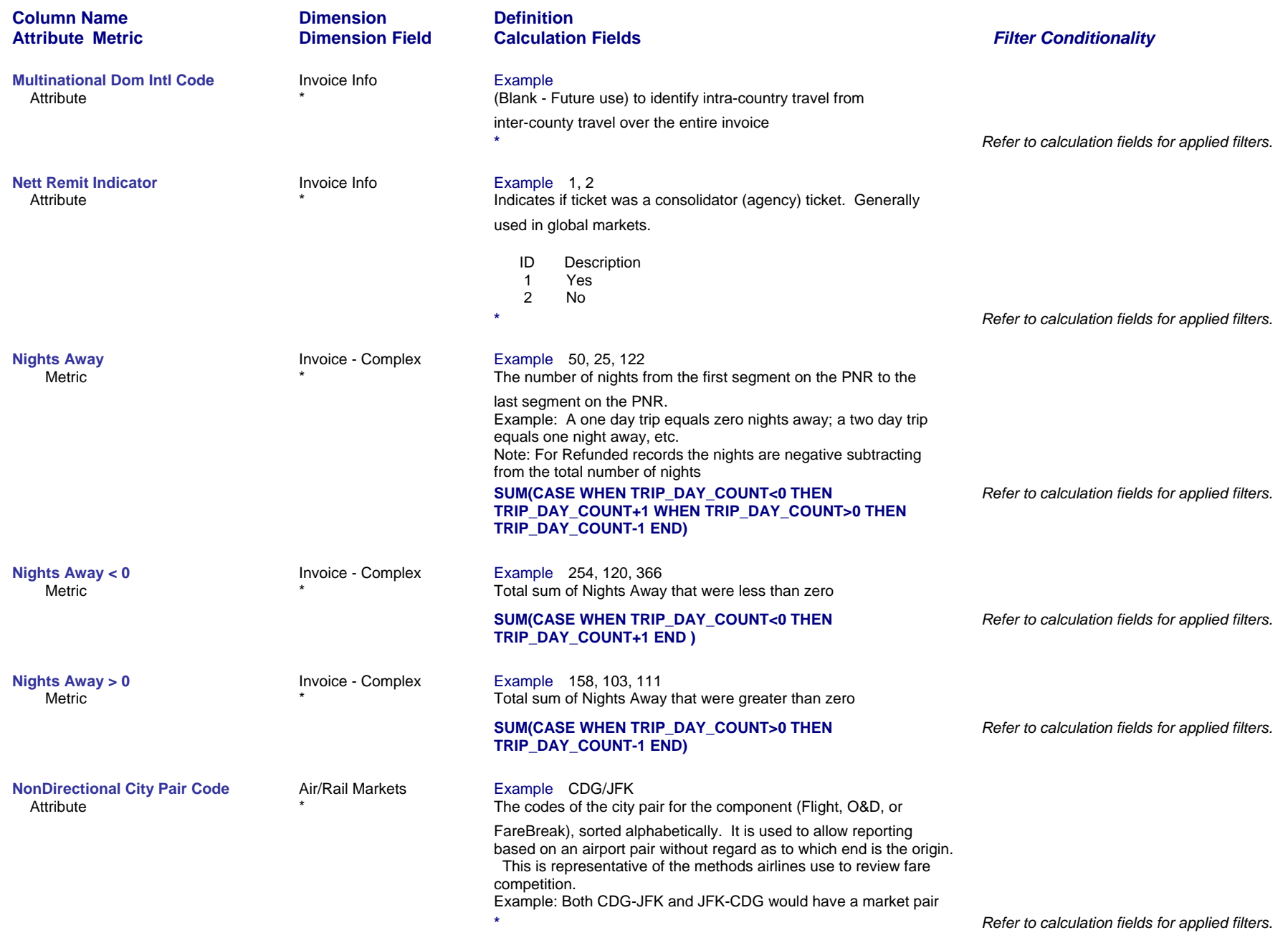

# *Page 42 of 70 revised 10/24/200*

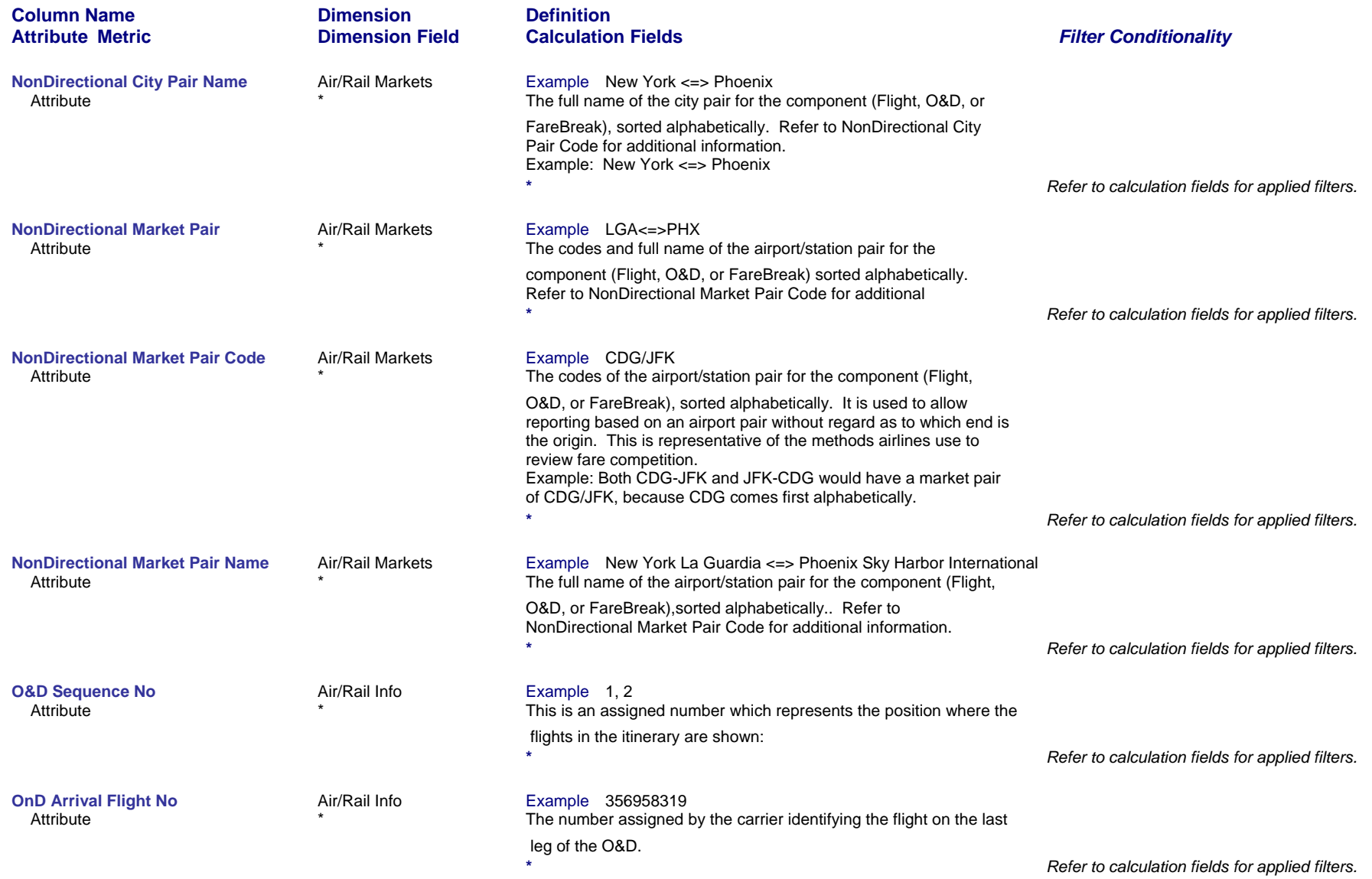

*Page 43 of 70 revised 10/24/200*

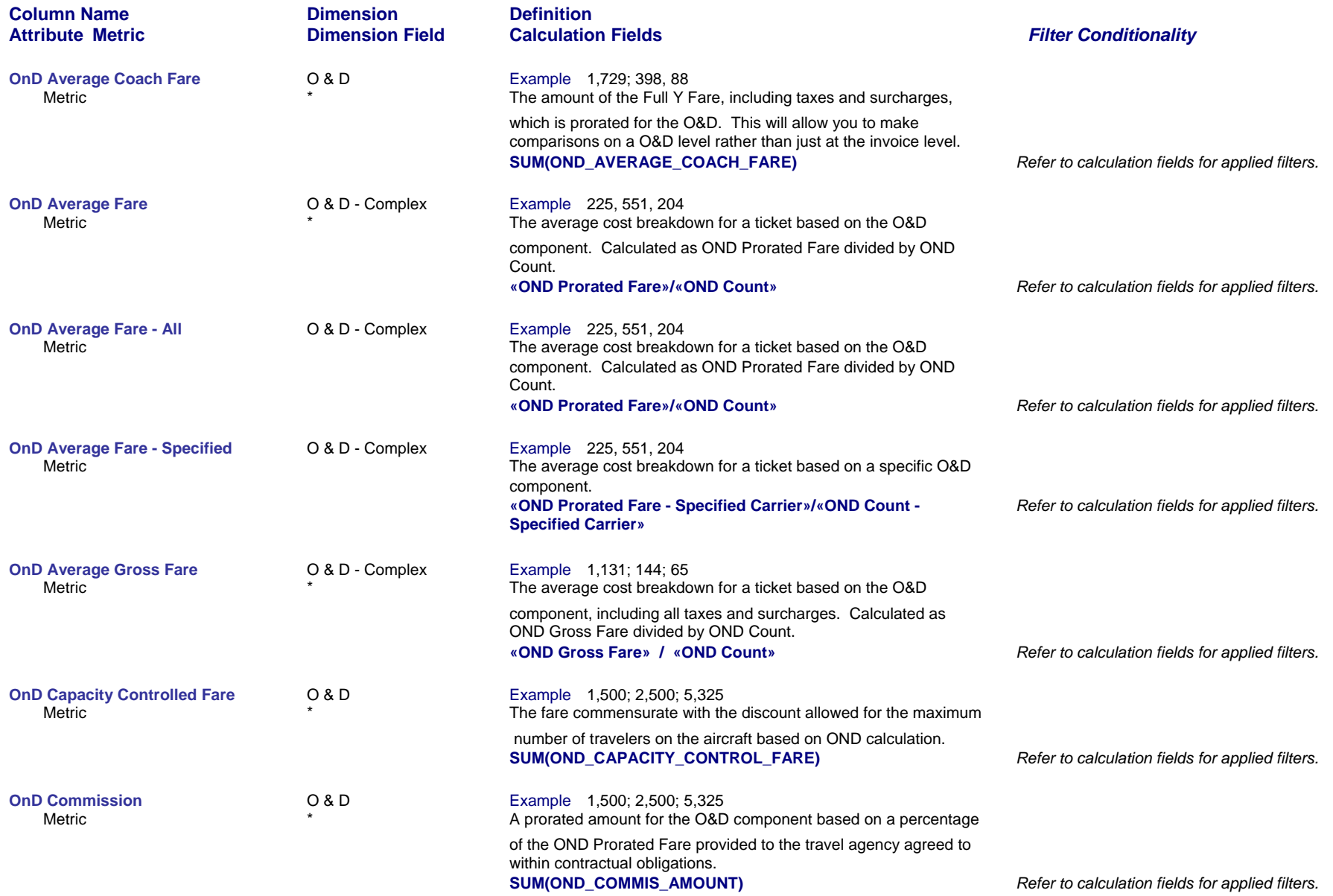

*Page 44 of 70 revised 10/24/200*

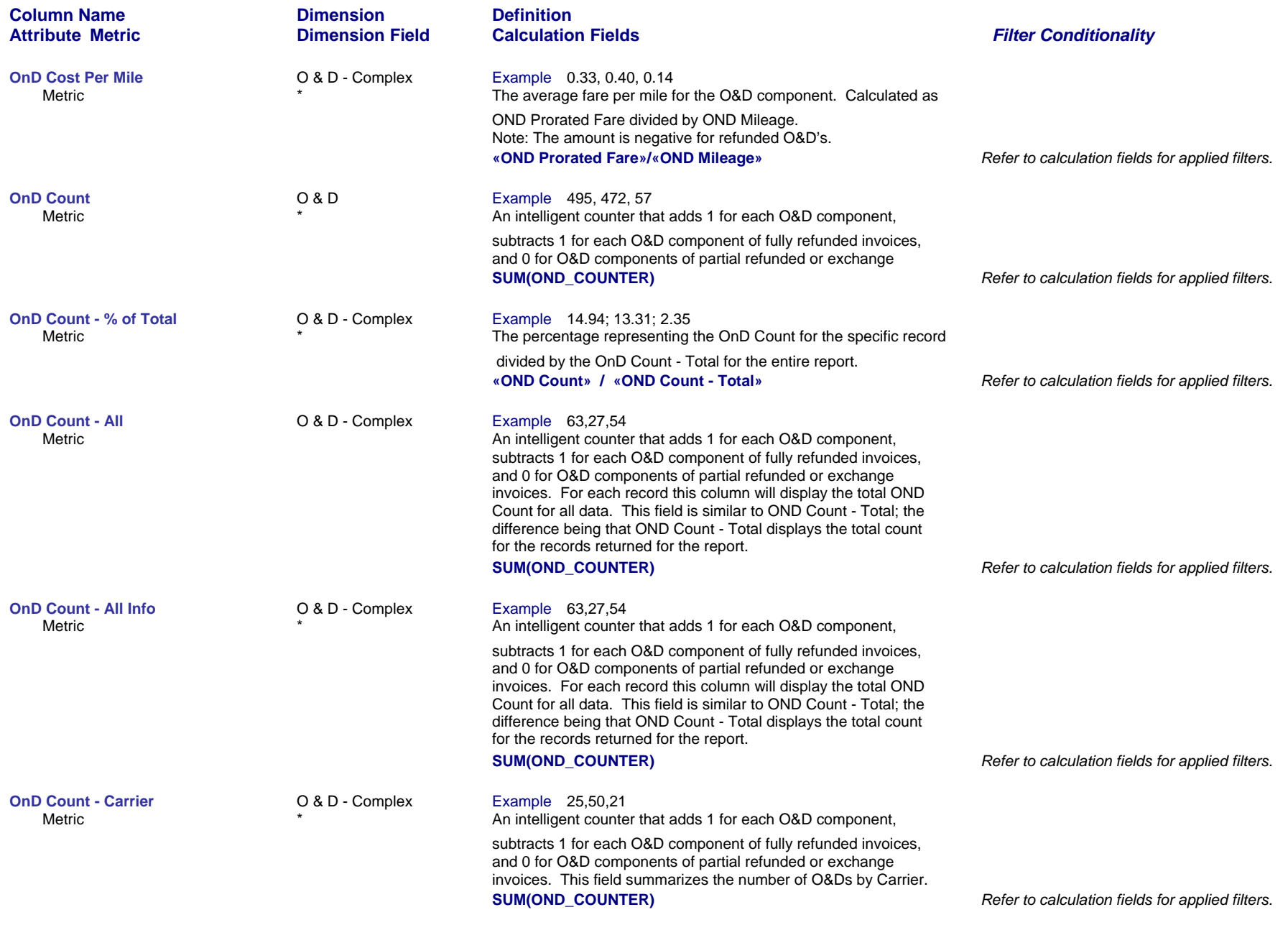

*Page 45 of 70 revised 10/24/200*

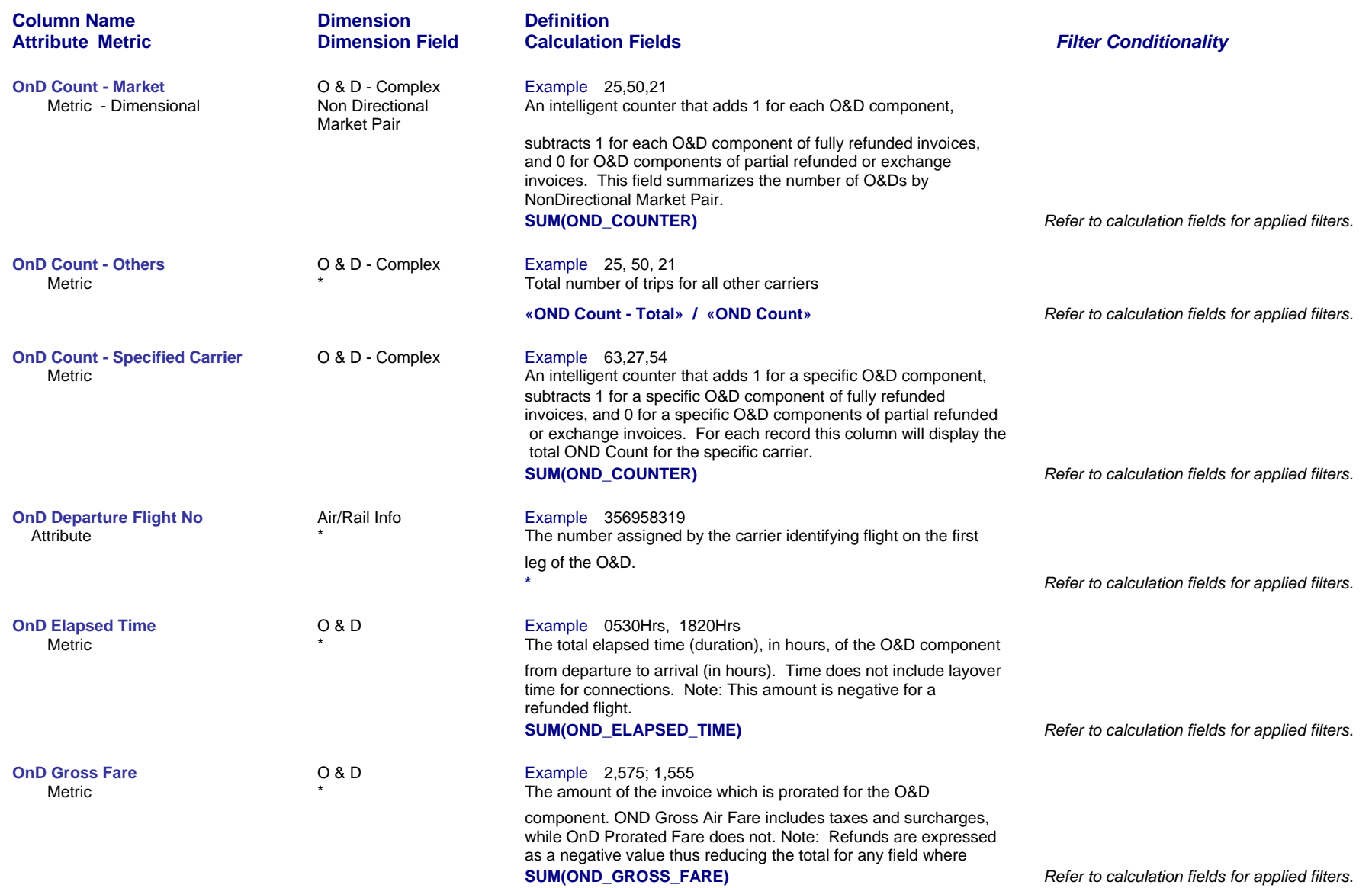

*Page 46 of 70 revised 10/24/200*

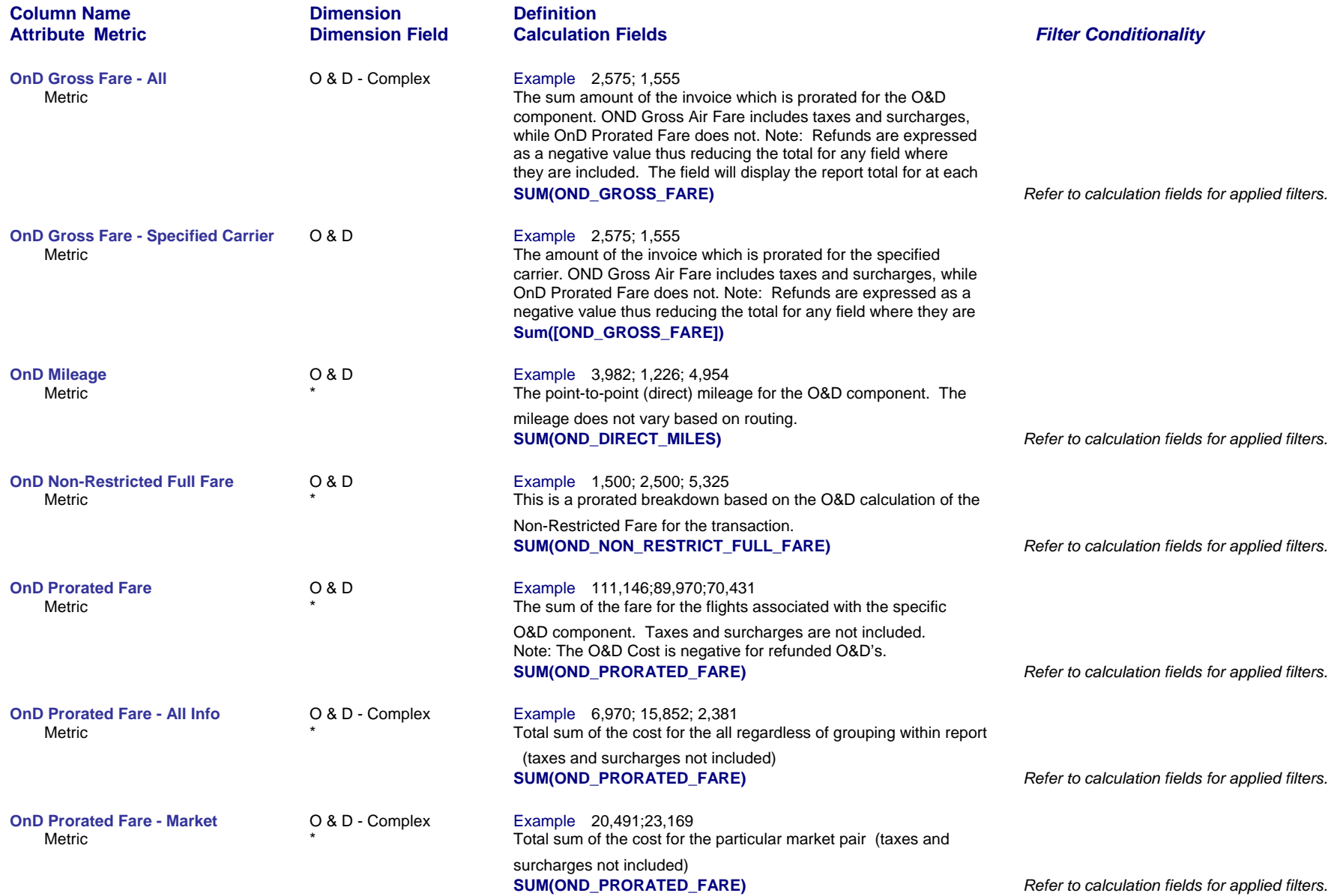

*Page 47 of 70 revised 10/24/200*

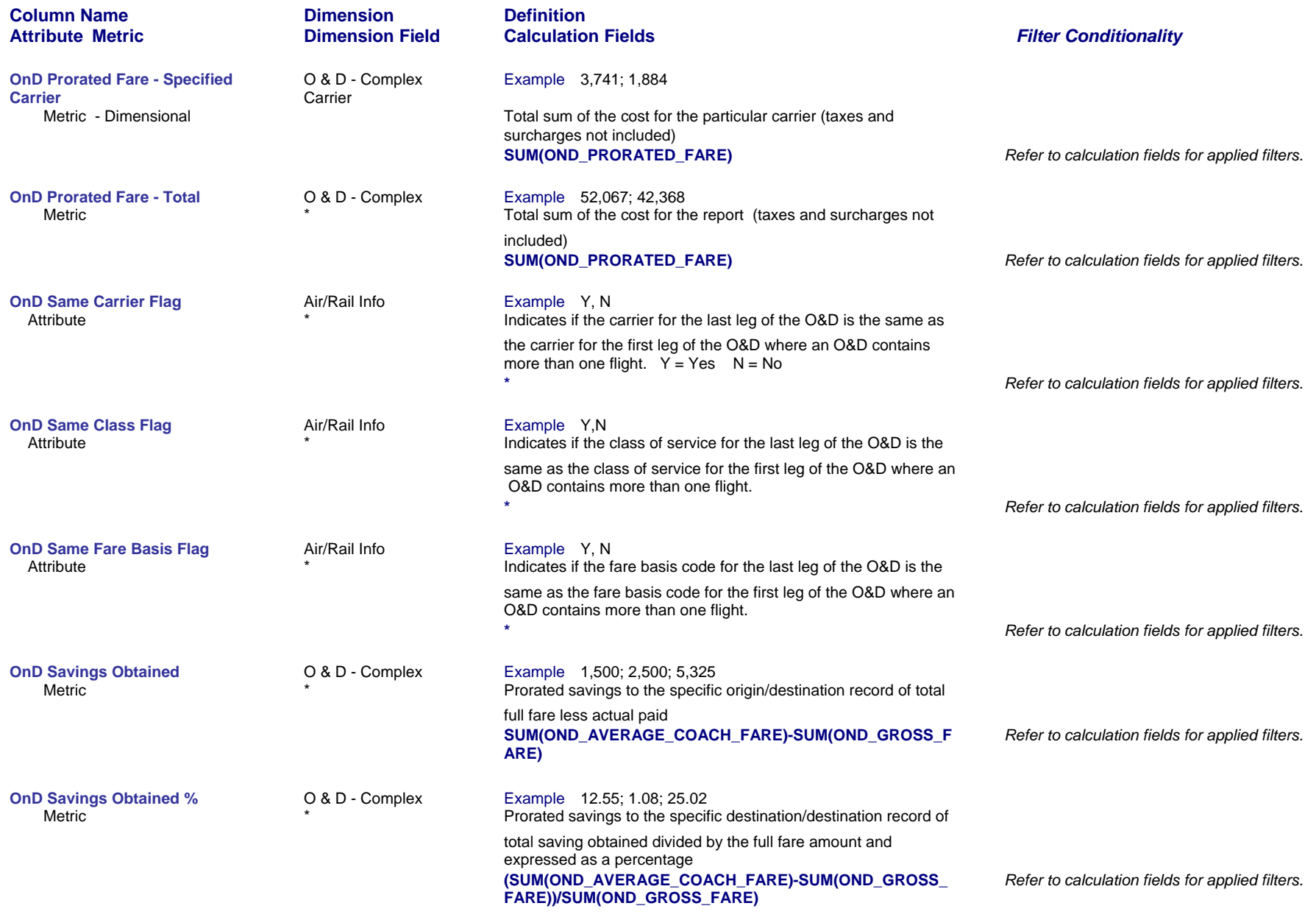

*Page 48 of 70 revised 10/24/200*

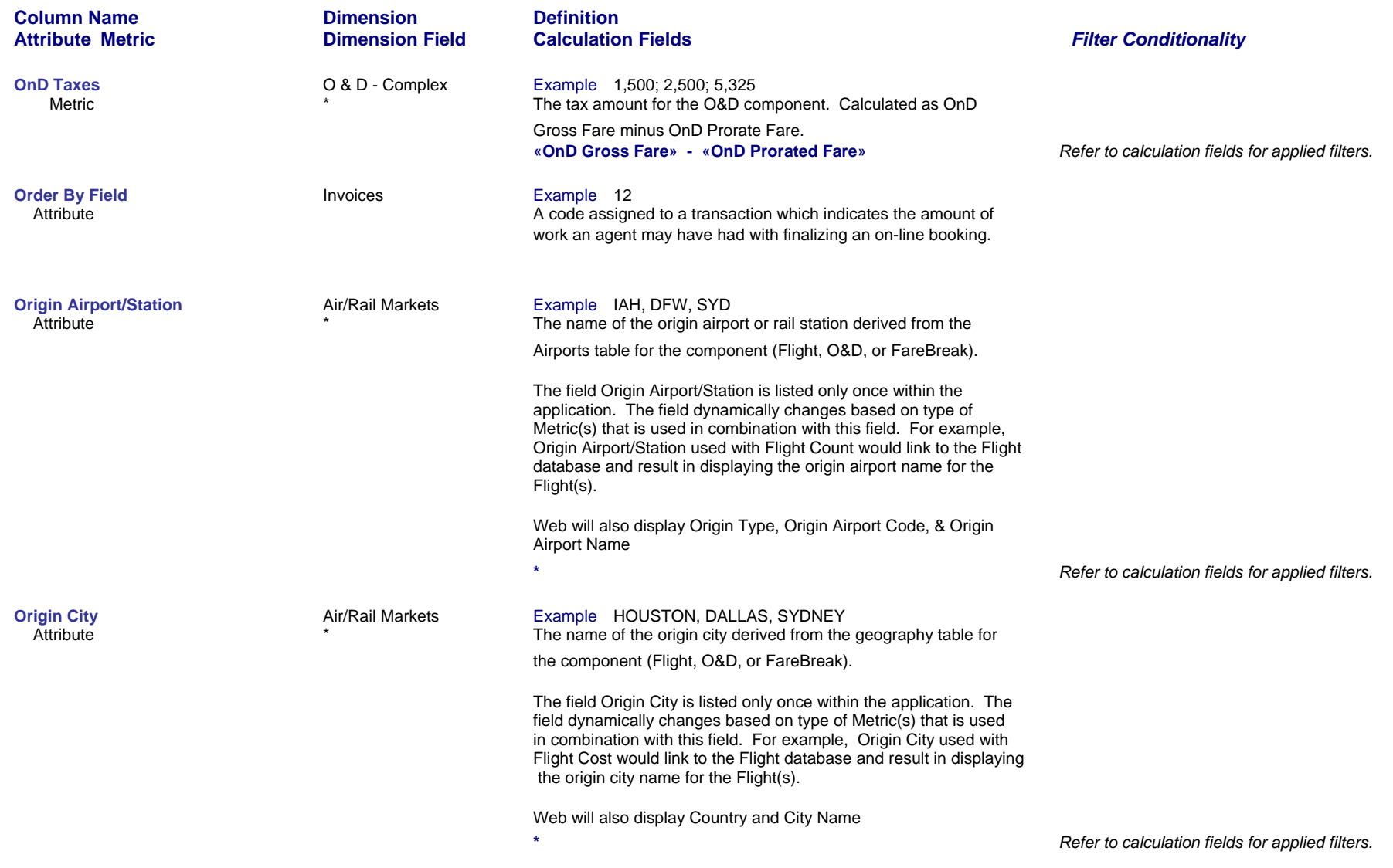

*Page 49 of 70 revised 10/24/200*

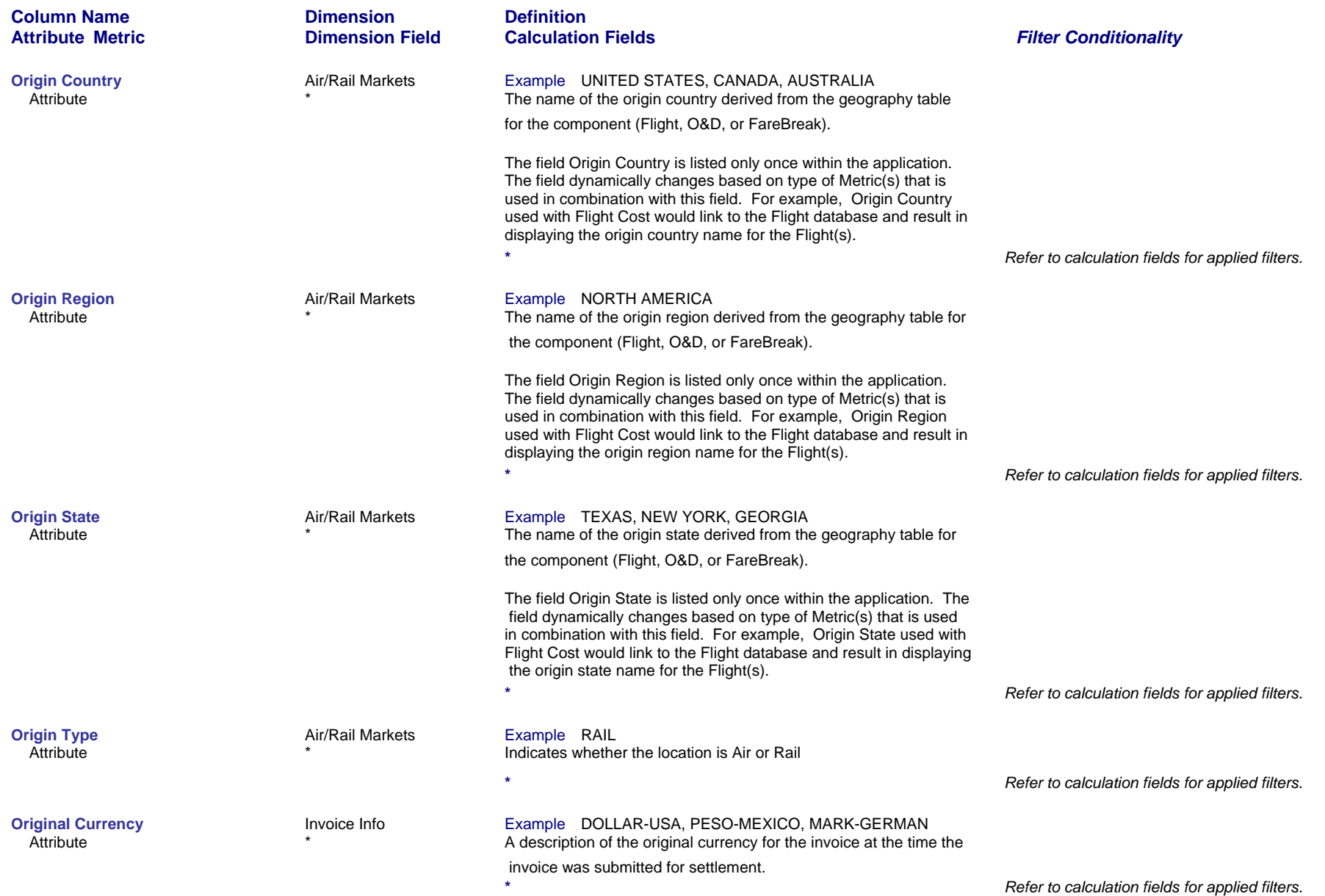

# *Page 50 of 70 revised 10/24/200*

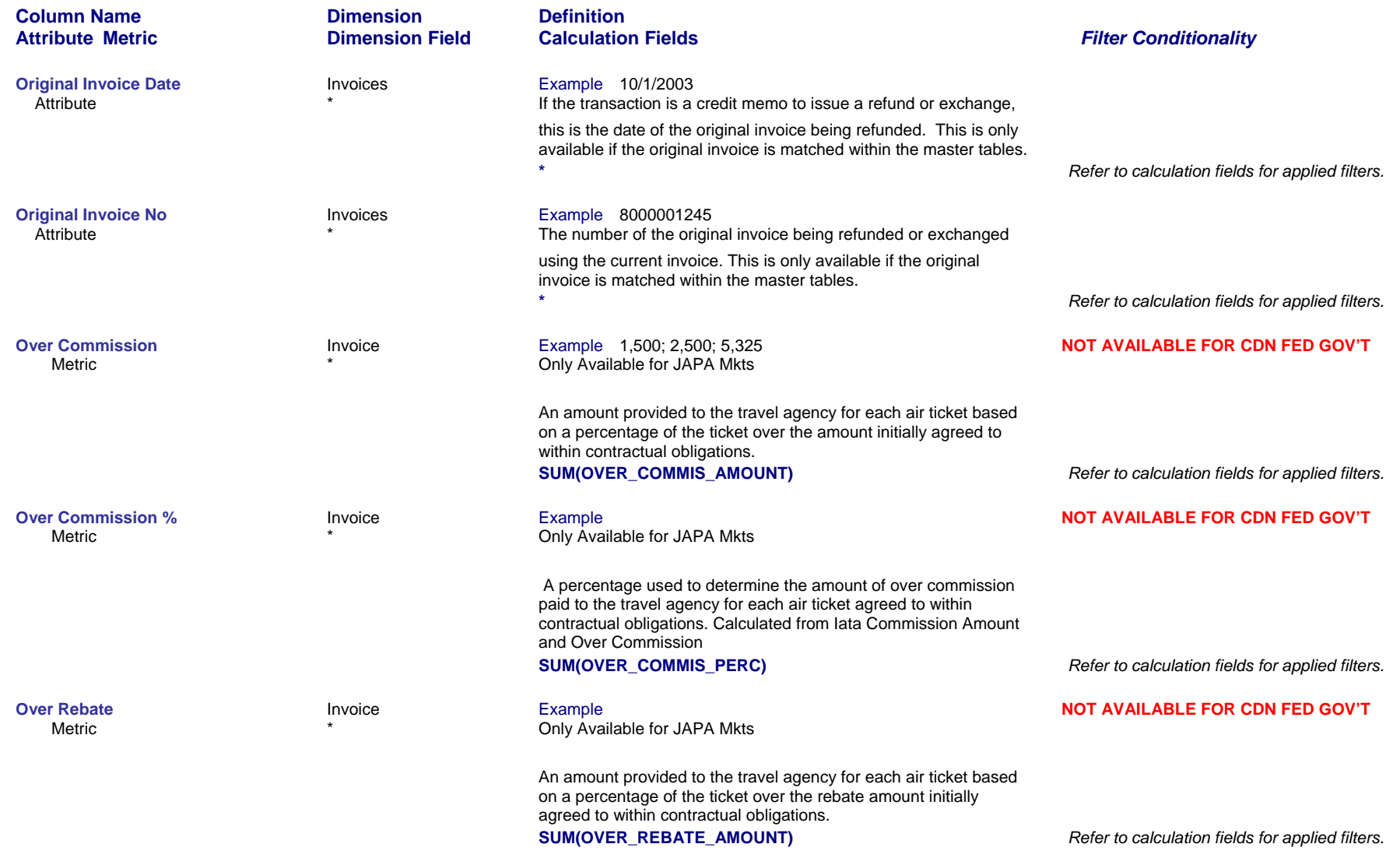

*Page 51 of 70 revised 10/24/200*

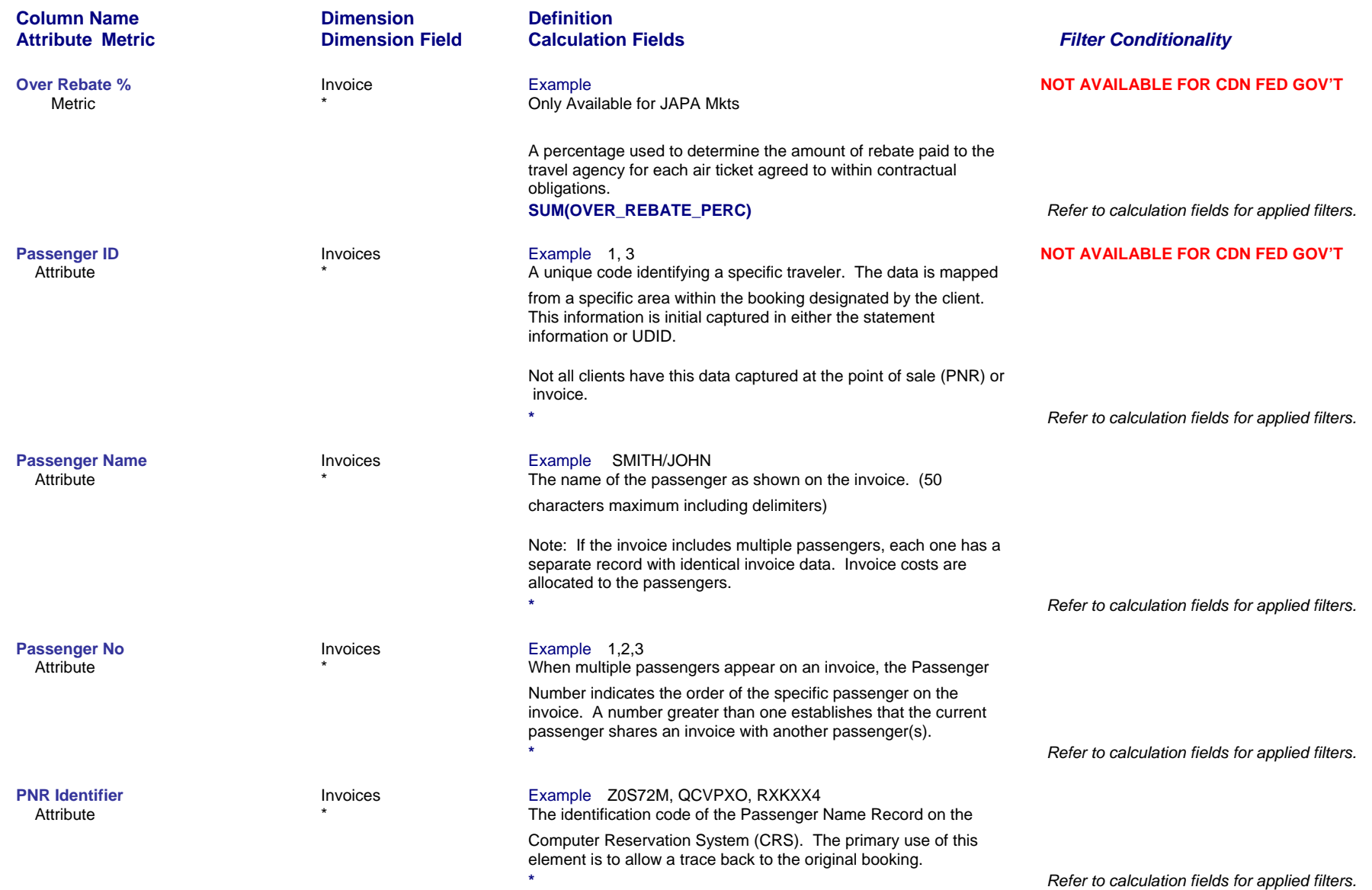

### *Page 52 of 70 revised 10/24/200*

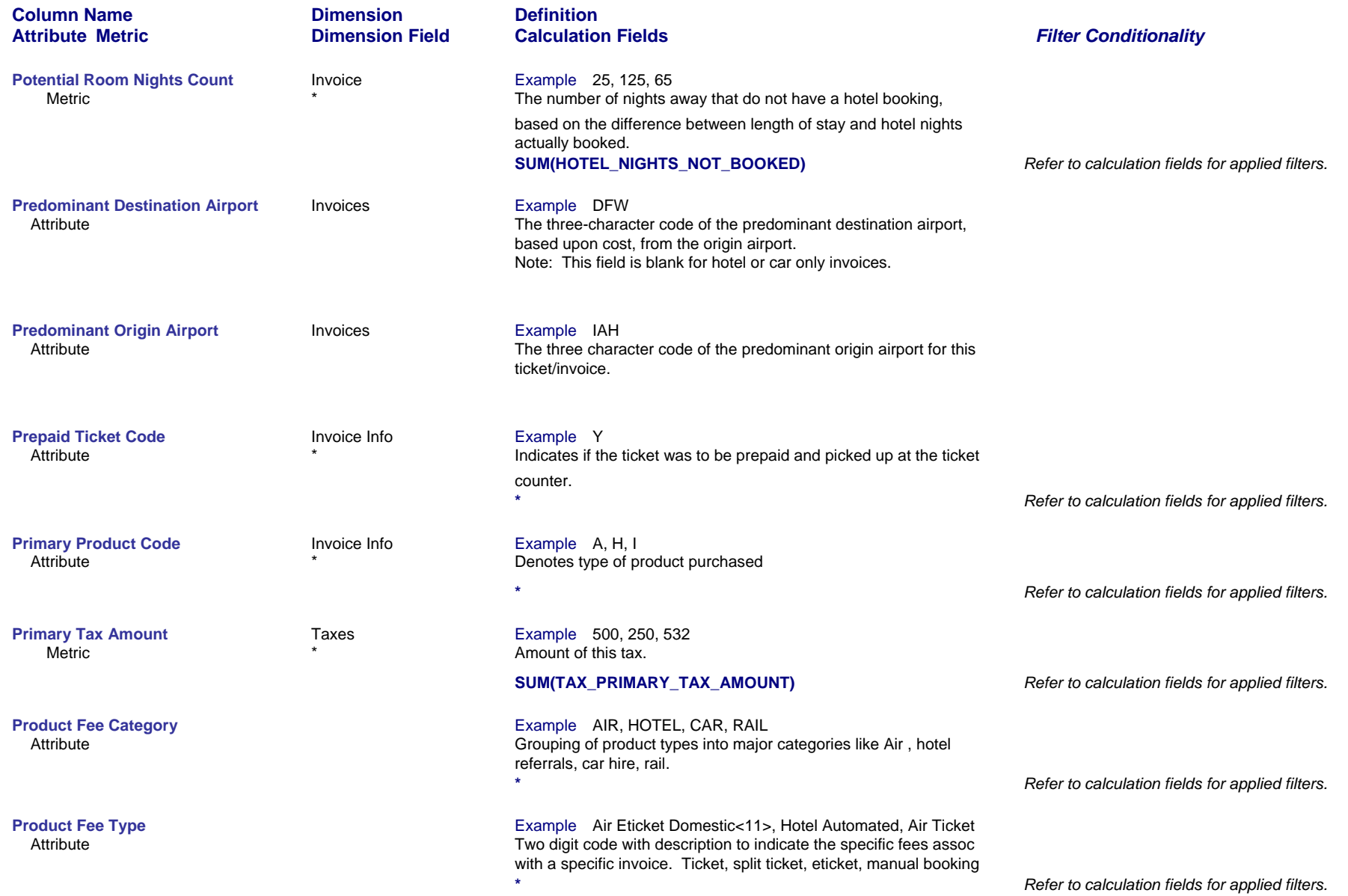

## *Page 53 of 70 revised 10/24/200*

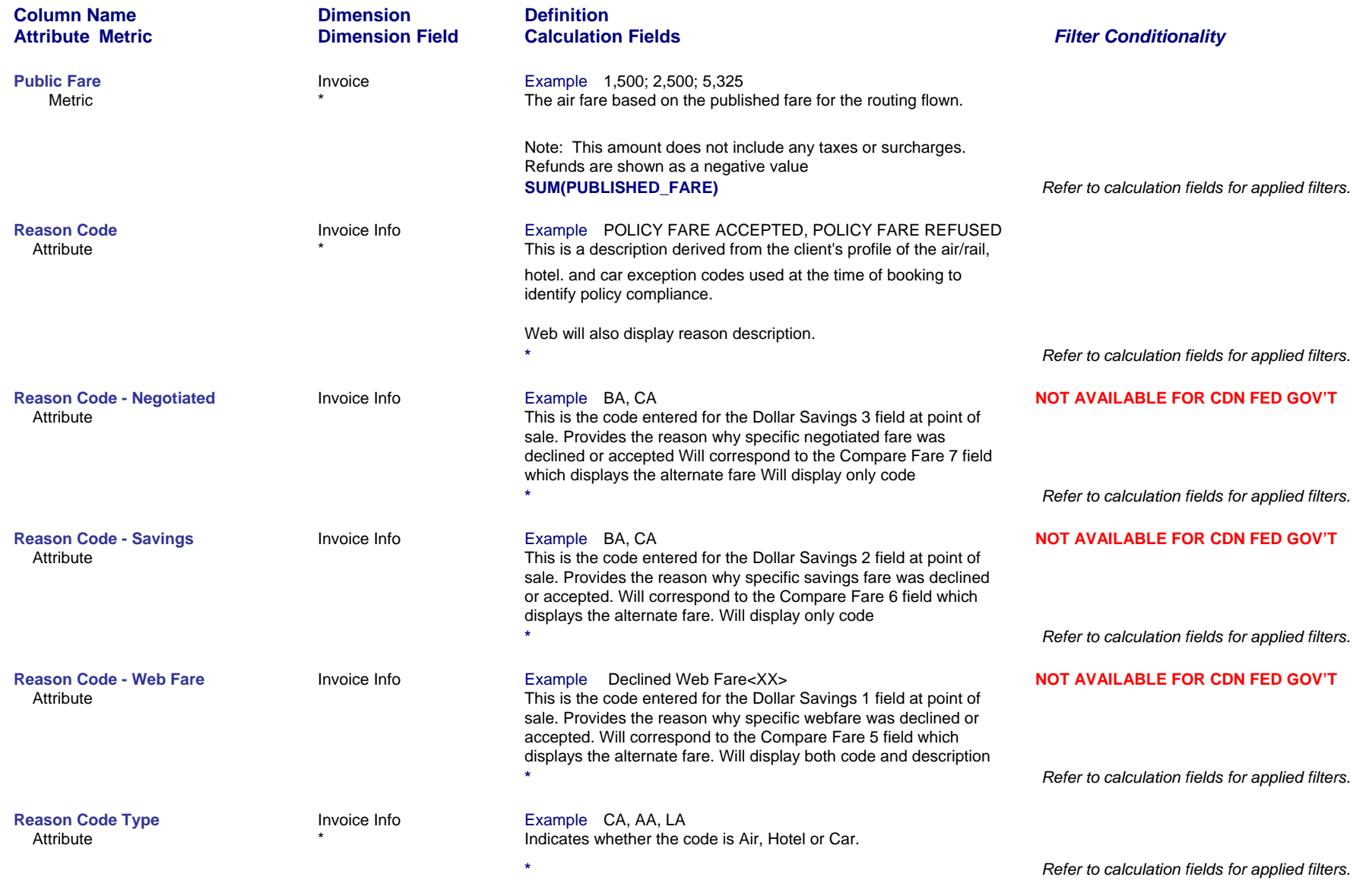

*Page 54 of 70 revised 10/24/200*

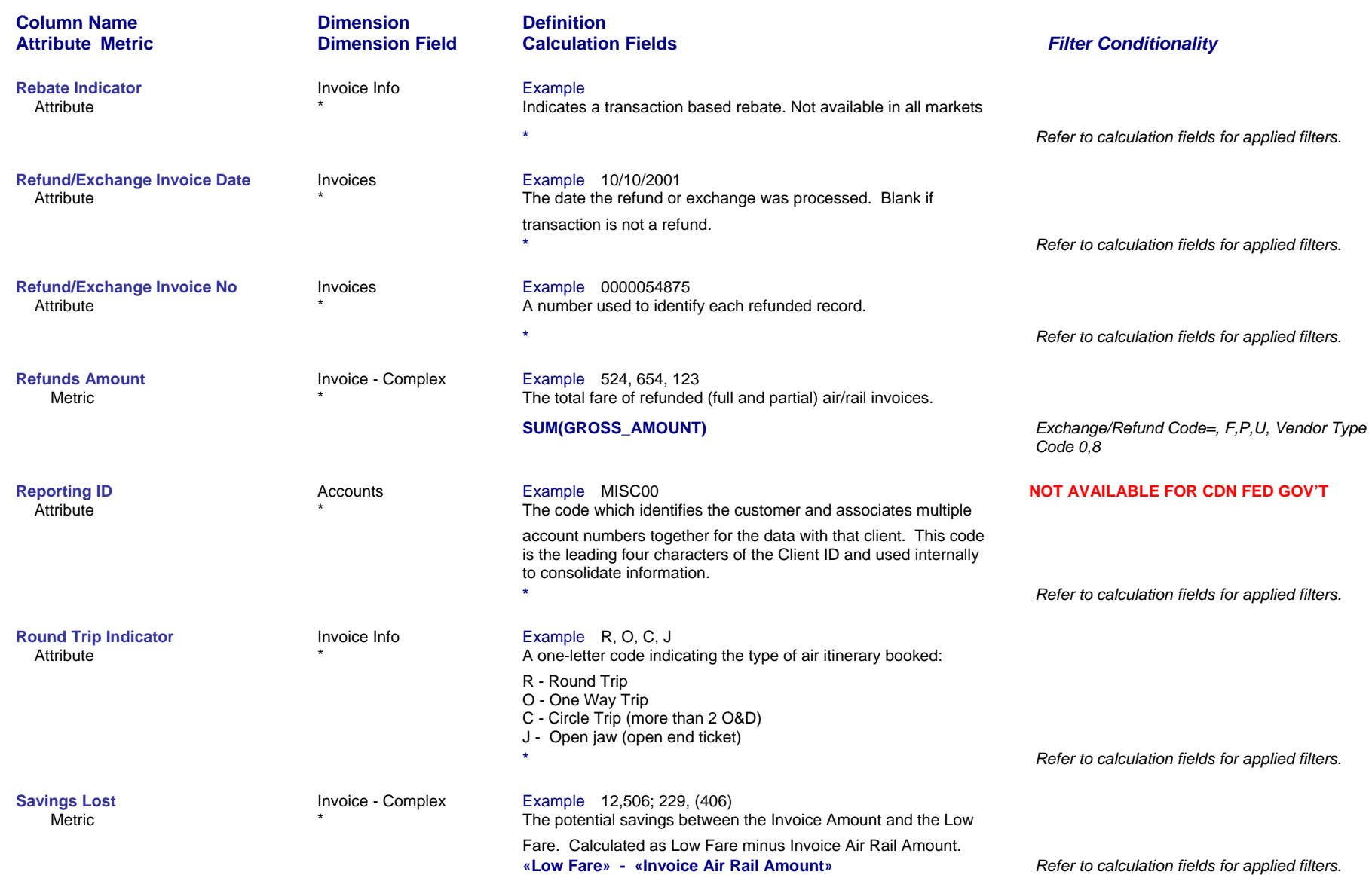

*Page 55 of 70 revised 10/24/200*

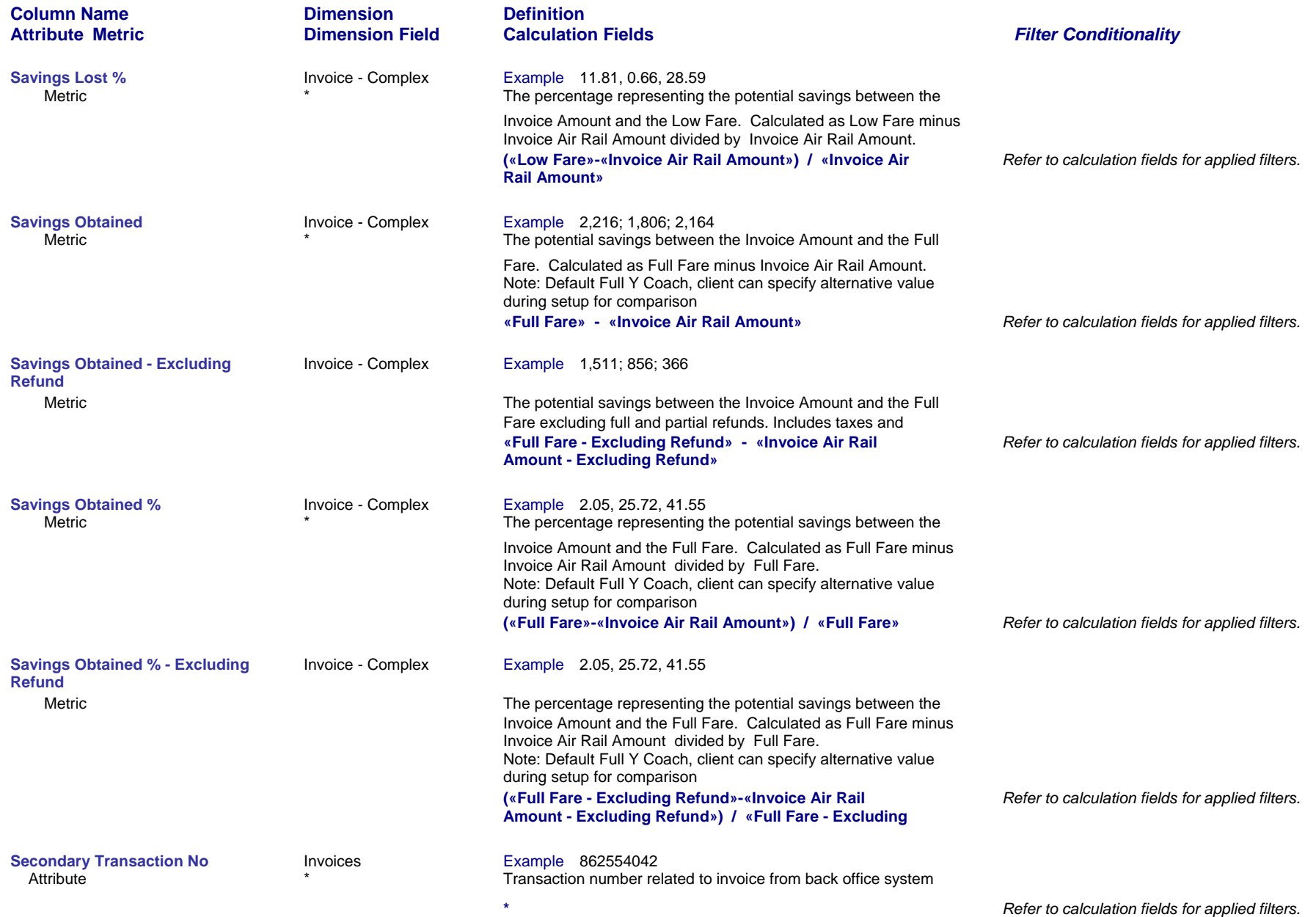

# *Page 56 of 70 revised 10/24/200*

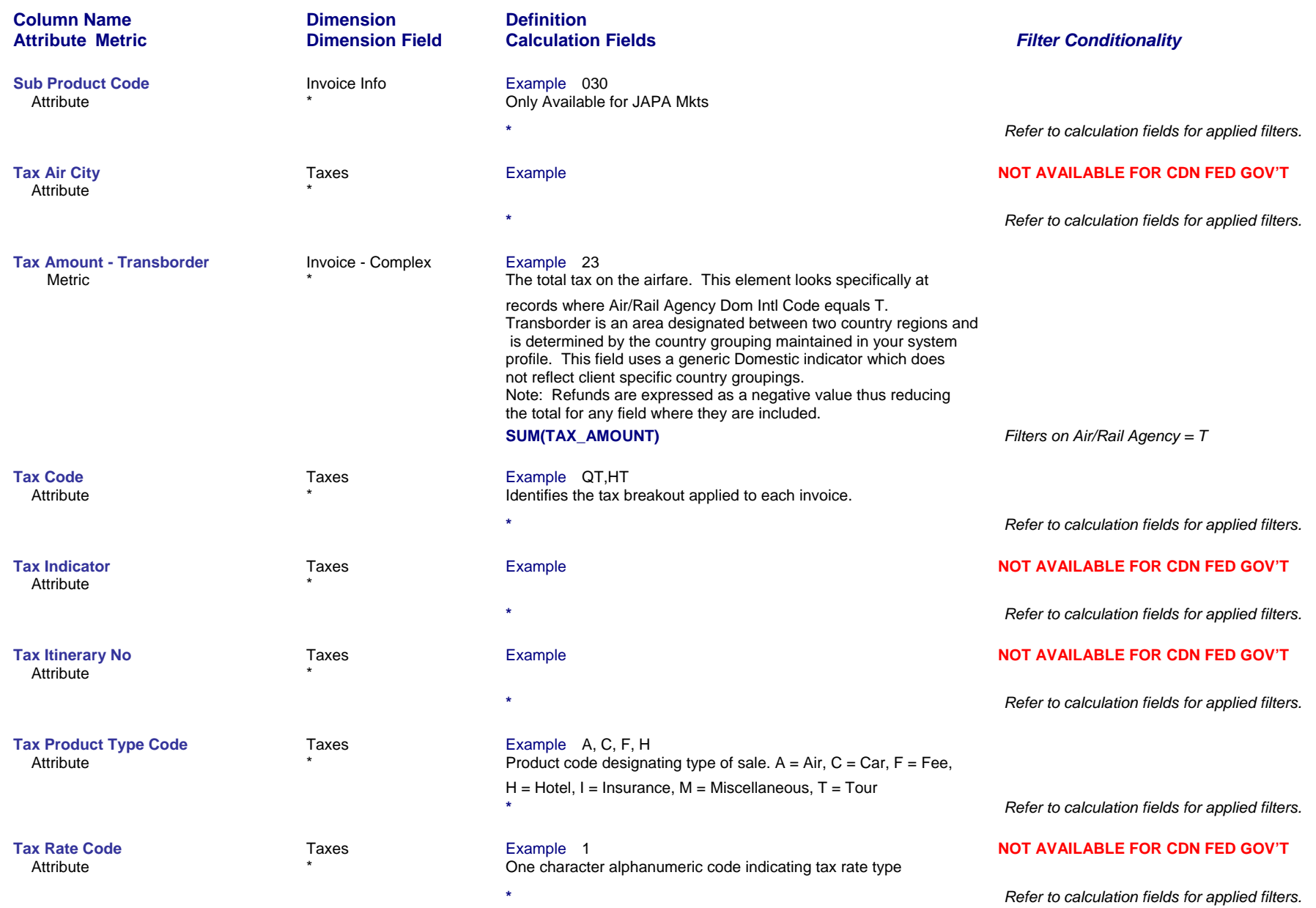

### *Page 57 of 70 revised 10/24/200*

![](_page_57_Picture_209.jpeg)

*Page 58 of 70 revised 10/24/200*

![](_page_58_Picture_237.jpeg)

### *Page 59 of 70 revised 10/24/200*

![](_page_59_Picture_216.jpeg)

*Page 60 of 70 revised 10/24/200*

![](_page_60_Picture_205.jpeg)

*Page 61 of 70 revised 10/24/200*

![](_page_61_Picture_219.jpeg)

*Page 62 of 70 revised 10/24/200*

![](_page_62_Picture_241.jpeg)

*Page 63 of 70 revised 10/24/200*

![](_page_63_Picture_201.jpeg)

# *Page 64 of 70 revised 10/24/200*

![](_page_64_Picture_201.jpeg)

*Page 65 of 70 revised 10/24/200*

![](_page_65_Picture_201.jpeg)

# *Page 66 of 70 revised 10/24/200*

![](_page_66_Picture_201.jpeg)

*Page 67 of 70 revised 10/24/200*

![](_page_67_Picture_223.jpeg)

*Page 68 of 70 revised 10/24/200*

![](_page_68_Picture_211.jpeg)

*Page 69 of 70 revised 10/24/200*

![](_page_69_Picture_112.jpeg)

Attribute

![](_page_69_Picture_113.jpeg)

**Vendor Type Contract Contract Contract Contract Contract Contract Contract Contract Contract Contract Contract Contract Contract Contract Contract Contract Contract Contract Contract Contract Contract Contract Contract Co** 

The description for the vendor type code which categorizes each

**Calculation Fields** *Filter Conditionality*

vendor selling some form of travel. The possible values for this

field are:

**Definition**

- 0 ARC Air (BSP Air)
- 1 Miscellaneous Transportation
- 2 Insurance
- 3 Miscellaneous
- 4 Hotel
- 5 Car
- 8 NonARC Air (NonBSP Air)
- C Commission Passback
- F Service Fee Transactions from Fee Allocator

**\***

*Refer to calculation fields for applied filters.*

![](_page_69_Picture_21.jpeg)